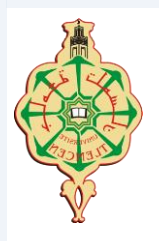

REPUBLIQUE ALGERIENNE DEMOCRATIQUE ET POPULAIRE **NISTERE DE L'ENSEIGNEMENT SUPERIEUR ET DE LA RECHERCHE SCIENTIFIQUE** 

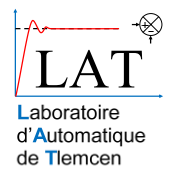

**UNIVERSITE ABOU-BEKR BELKAID - TLEMCEN**

## MEMOIRE

Présenté à :

#### FACULTE DES SCIENCES – DEPARTEMENT DE PHYSIQUE

Pour l'obtention du diplôme de :

## MASTER EN PHYSIQUE

Spécialité : Physique Computationnelle

Par :

### **Mlle Meryem BELASKRI**

Sur le thème

## **Calcul ab initio des propriétés physiquo-chimique du Janus monolayer comme capteur pour gaz polluant**

Soutenu publiquement le 06 juillet 2021 à Tlemcen devant le jury composé de :

Mr OUAHRANI Tarik Professeur ESSA. Tlemcen Président Mr KARAOUZENE Lotfi MCB Université de Tlemcen Examinateur Mr OUGHERB Chewki Mr Chikhaoui Abdelhak

MCB Professeur

Université de Tlemcen Université de Tlemcen

Encadreur Co-encadreur

## Remerciement

*En tout premier lieu, je remercie le bon DIEU, tout puissant, de m'avoir donné la force pour survivre, ainsi que l'audace pour dépasser toutes les difficultés.*

*Le travail présenté dans ce Mémoire a été réalisé au sein du Laboratoire de Physique Théorique « L.P.T » de l'Université de Tlemcen sous la direction de Monsieur OUGHERB Chewki, Maître de Conférences classe "B" à l'École Supérieure des Sciences Appliquées, Tlemcen, que je remercie vivement pour ses conseils précieux et sa disponibilité, et son bon encadrement je lui en serais sans cesse reconnaissant.*

*J'adresse mes plus vifs remerciements à Monsieur OUAHRANI Tarik, Professeur à l'École Supérieure des Sciences Appliquées, Tlemcen, pour m'avoir fait l'honneur de présider le Jury de mon Mémoire et pour l'intérêt qu'il a porté à ce travail.*

*Je remercie Monsieur KARAOUZENE Lotfi, Maître de Conférences classe "B" à l'Université de Tlemcen de m'avoir fait l'honneur et le plaisir d'examiner mon travail.*

*Qu'il me soit aussi permis d'adresser mes plus vifs remerciements à tous mes collègues du Laboratoire « L.P.T ».*

*J'adresse enfin mes sentiments de reconnaissance à tous ceux qui m'ont aidé durant la préparation de ce Mémoire.*

Dédicaces

À mes chers parents mon père et ma mère, pour tous leurs sacrifices, leur amour, leur tendresse et leurs prières depuis mon enfance,

À mes sœurs et mon frère, pour leurs encouragements permanents,

À mes amis pour leurs soutiens tout au long de mon parcours universitaire,

À tous ceux que j'aime et qui ont une pensée pour moi.

M.Belaskri

### **SOMMAIRE**

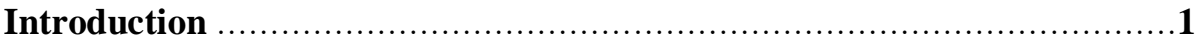

## **Chapitre I**

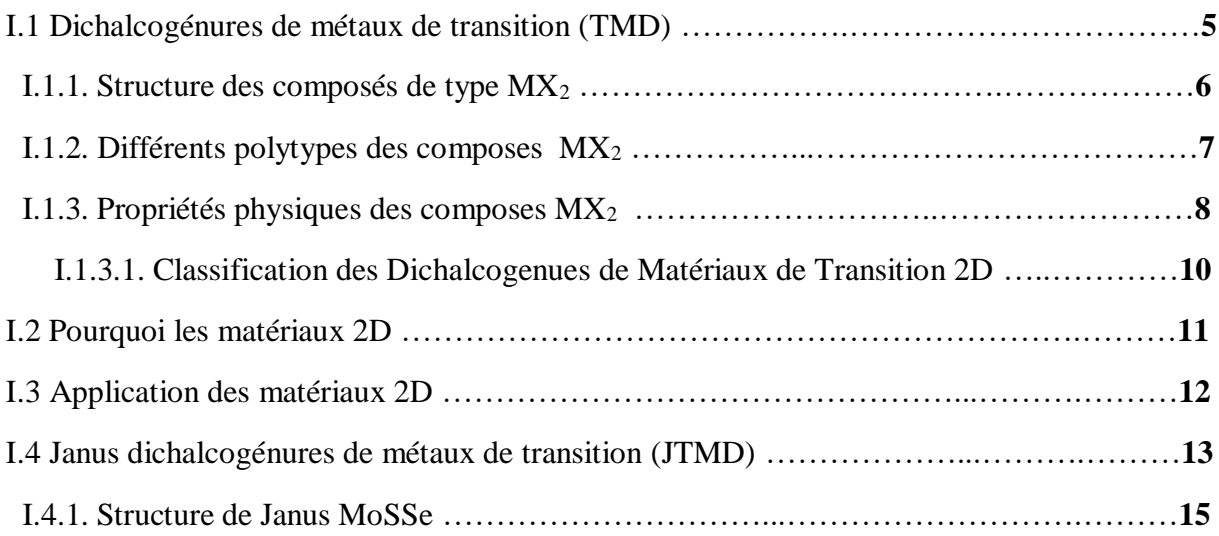

## **Chapitre II**

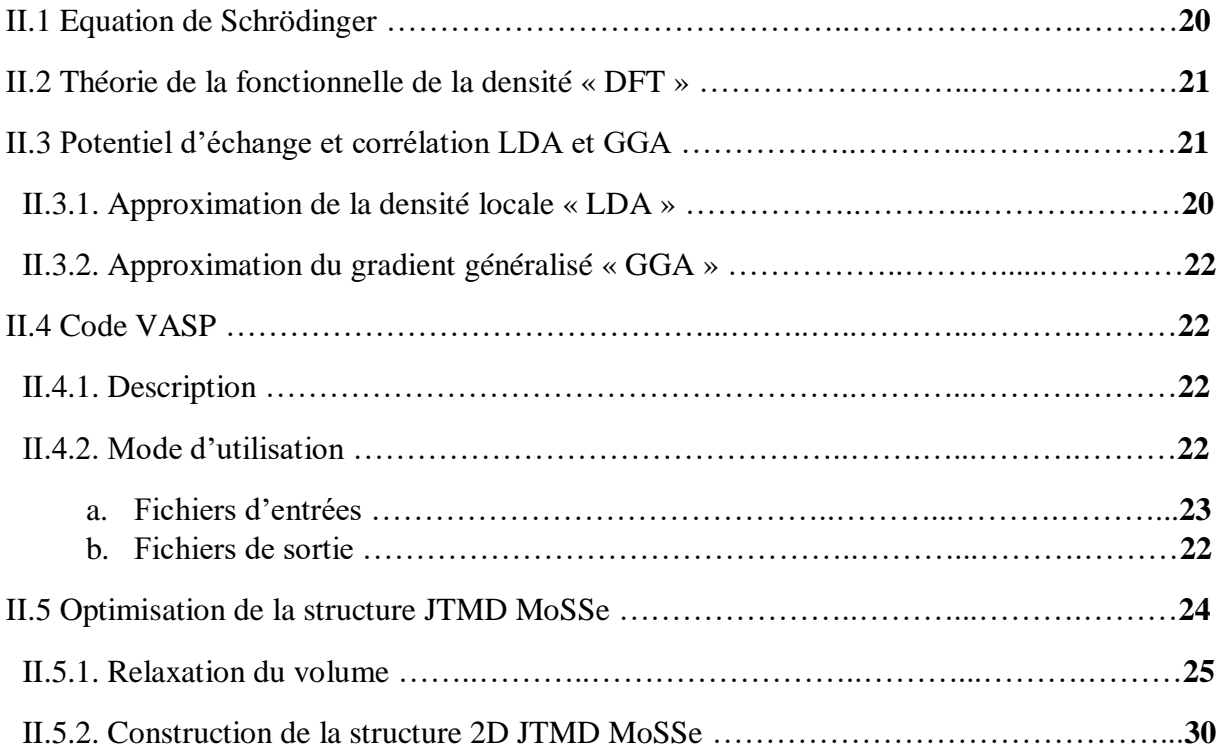

## **Chapitre III**

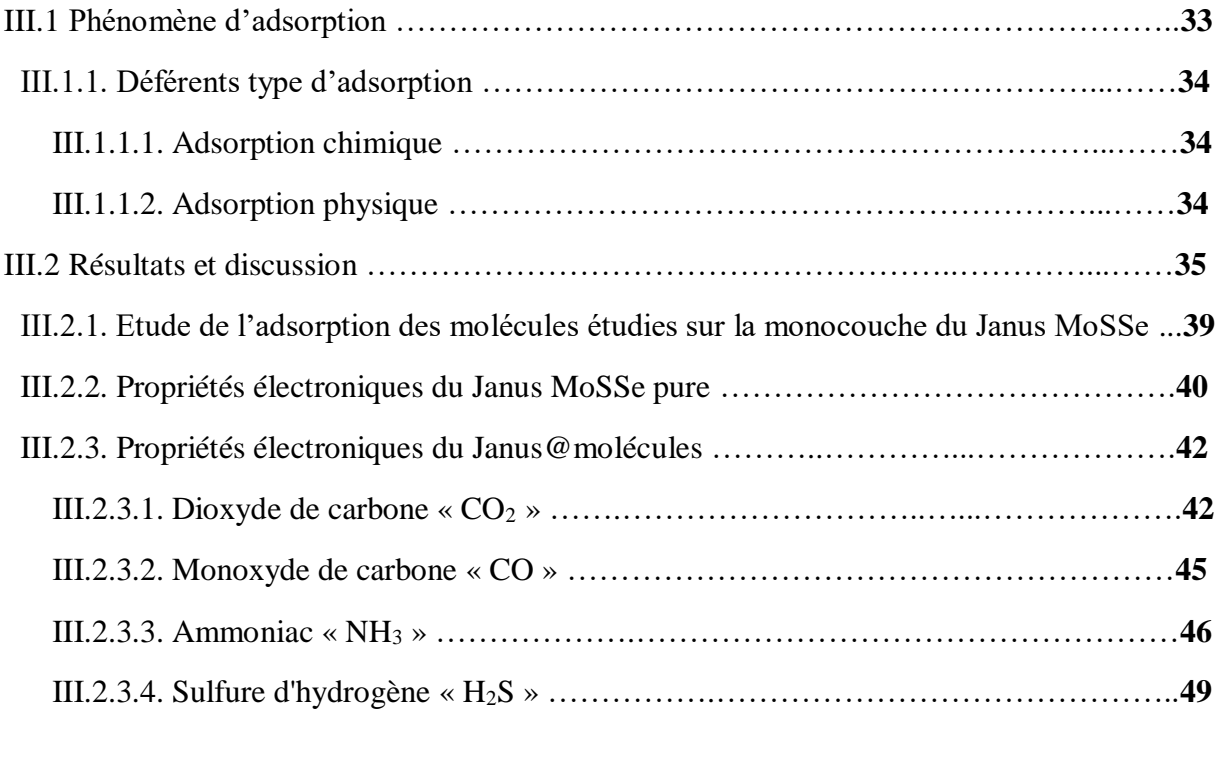

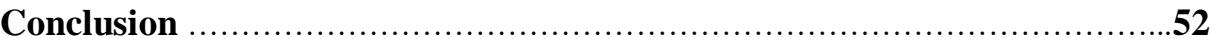

# **Introduction**

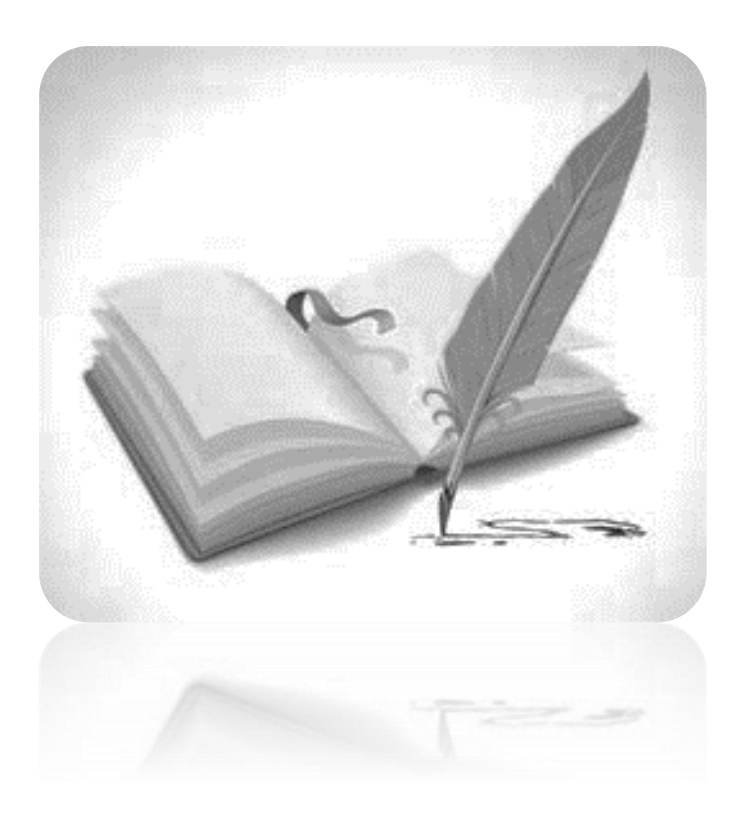

*C*es dernières décennies, la qualité de l'air est devenue un enjeu majeur environnemental, le sulfure d'hydrogène  $(H_2S)$ , l'ammoniac  $(NH_3)$ , monoxyde de carbone (CO) et le dioxyde de carbone  $(CO_2)$  sont les polluants les plus courants présents dans l'atmosphère. Les émissions de gaz  $NH<sub>3</sub>$  et  $CO<sub>2</sub>$  ne cessent d'augmenter depuis ces dernières années au niveau mondial. Les principales sources de ces gaz sont l'agriculture, les combustibles fossiles, l'industrie automobile, l'oxydation de l'azote atmosphérique, etc. Le gaz  $H_2S$  se trouve principalement dans le pétrole brut, gaz naturel, matières organiques et eaux usées humaines ou chimiques. L'ammoniac a un impact significatif sur la création de particules et la dégradation de la visibilité humaine. Le CO se forme lors de la combustion incomplète de matières organiques. Le dioxyde de carbone est le principal gaz à effet de serre. Ainsi, ces substances toxiques  $(H_2S, NH_3,$ CO et CO2) affectent la santé humaine et créent des problèmes environnementaux tels que les pluies acides, l'appauvrissement de la couche d'ozone et l'effet de serre.

La détection des molécules de gaz, en particulier des gaz toxiques qui induisent les pollutions environnementales, est importante. Ainsi, il y a une demande croissante de développer des capteurs de gaz portables hautement sensibles, à faible coût et à faible consommation d'énergie. En raison de la bande interdite importante et de la mobilité modérée des porteurs, les dichalcogénures de métaux de transition (TMD) ont s'est avéré être l'idée de matériaux semiconducteurs 2D pour la conception des capteurs de gaz, des expériences ont montré que le MoSSe monocouche et assez sensible à un certain nombre de molécules de gaz, telles que le  $CO$ ,  $CO_2$ ,  $NH_3$ , NO et  $NO_2$ . On propose dans ce master d'étudier la possibilité d'utiliser le monolayer de type Janus MoSSe comme capteur de ces gaz.

Le travail consiste à construire un monolayer, étudier ses propriétés structurales, sa stabilité énergétique et électroniques. Dans un second temps, on essaye d'étudier le phénomène d'adsorption des molécules H<sub>2</sub>S, NH<sub>3</sub>, CO et CO<sub>2</sub> et leurs influences sur le mono layer MoSSe. On apprendra à étudier les systèmes à faible dimension comme les matériaux bidimensionnels, les relaxer et calculer leurs propriétés via des code de type ab initio.

Ce document est divisé en trois parties. La première, couvrant le chapitre 1, donnant un état d'art des Matériaux 2D et la problématique à traiter. Le deuxième chapitre donne quant à lui, les fondements de la DFT, et l'accent est porté sur la partie échange et corrélation de l'´énergie, qui conditionne de manière cruciale la qualité des résultats obtenus. Après un rappel des principes sur lesquels ils sont fondés, le type de le fonctionnelle que nous avons utilisés soit décrit. Dans le troisième chapitre, nous présenterons et discuterons les

résultats de nos calculs concernant les propriétés structurales et électroniques. Enfin, nous terminerons par une conclusion générale.

## **Chapitre I**

## Etat de l'art des dichalcogénures de métaux de transition de type MX2

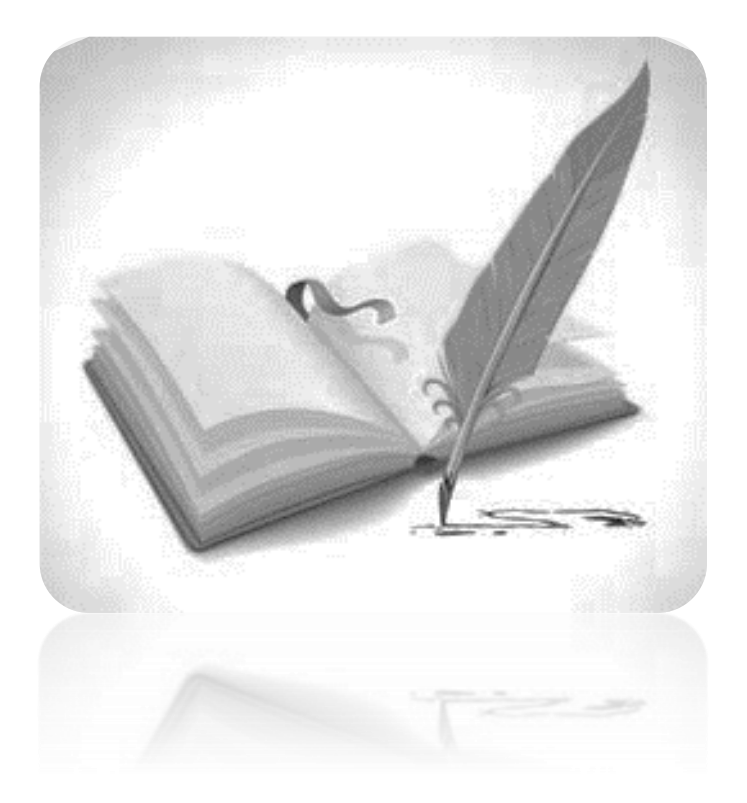

## **hapitre** Etat de l'art des dichalcogénures de métaux de transition de type MX<sup>2</sup> C

Depuis la découverte du graphène en 2004 par Geim et Novoselov [1], l'étude des matériaux bidimensionnels « 2D » a suscité de grands intérêts. Les dichalcogénures de métaux de transition « TMD » en tant que matériaux 2D, ont attiré de plus en plus l'attention en raison de leurs propriétés extraordinaires. Les matériaux 2D  $MX_2$  (M = Mo, W ; X = S, Se, Te), ont été largement étudiés. Plus récemment, Des développements expérimentaux ont ouvert la voie à la synthèse de matériaux de type Janus monocouches bidimensionnels « 2D ». Le fait d'avoir les deux surfaces d'un matériau 2D composé de différents atomes enrichit la fonctionnalité du matériau qui peut être utile dans le développement de nouveaux nano dispositifs dans les domaines de la chimie, de la biologie et de la physique.

## **I.1 Dichalcogénures de métaux de transition (TMD)**

Les dichalcogénures de métaux de transition bidimensionnels « TMD » font partis des classes de matériaux 2D. Ils sont des composés lamellaires, dont la structure rappelle celle du graphène, et se sont constitués d'un empilement de monocouches, qui sont formés en combinant les métaux de transition « M » avec les chalcogènes « X ».

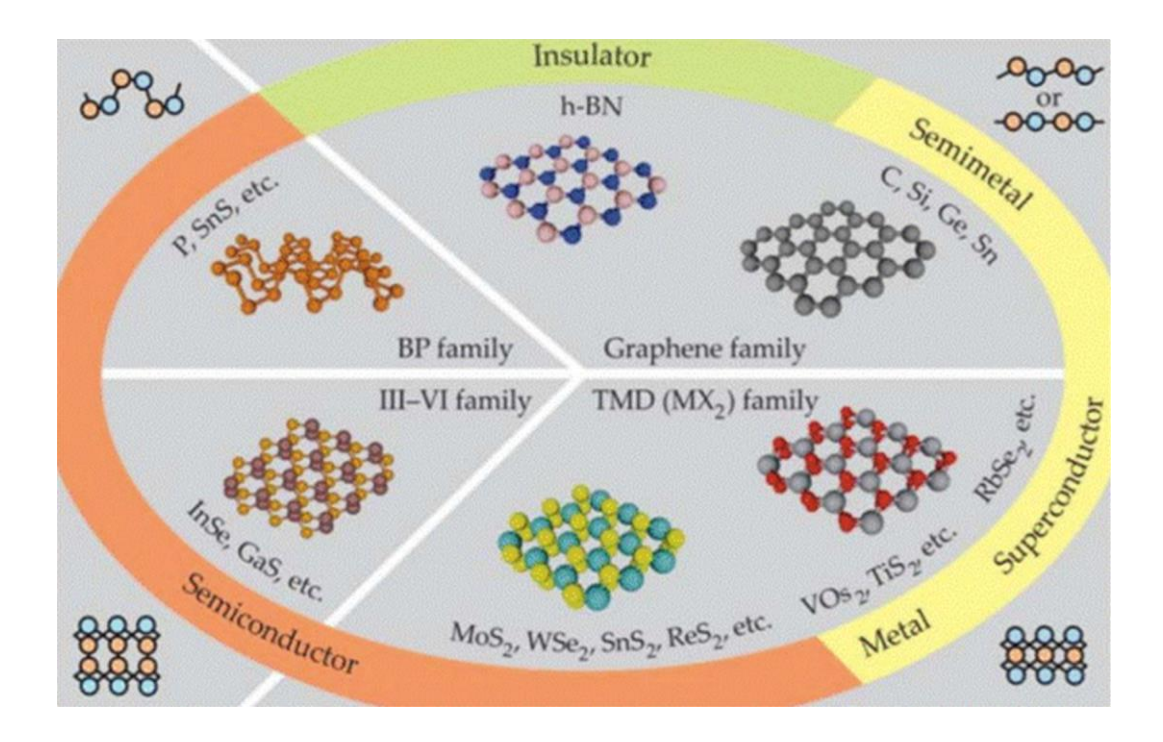

**Figure I.1 :** Représentation des différentes familles des matériaux bidimensionnels.

.

#### **I.1.1. Structure des composés de type MX<sup>2</sup>**

Les dichalcogénures de métaux de transition, ont une formule générale de la forme  $MX_2$  $(M = W, Mo; X = S, Se)$ . La structure lamellaire d'un composé  $MX_2$  résulte d'un empilement de feuillets bidimensionnels selon l'axe  $\vec{C}$ . Chaque feuillet est composé d'atomes de métaux de transition « M » du groupe [4-10] (figure I.2) pris en sandwich entre deux couches d'atomes de chalcogènes « X » (figure I.3), sous forme : [X-M-X]. Les liaisons M-X sont fortes, de nature covalente et les liaisons entre feuillets sont faibles de type Van Der Waals (VdW)

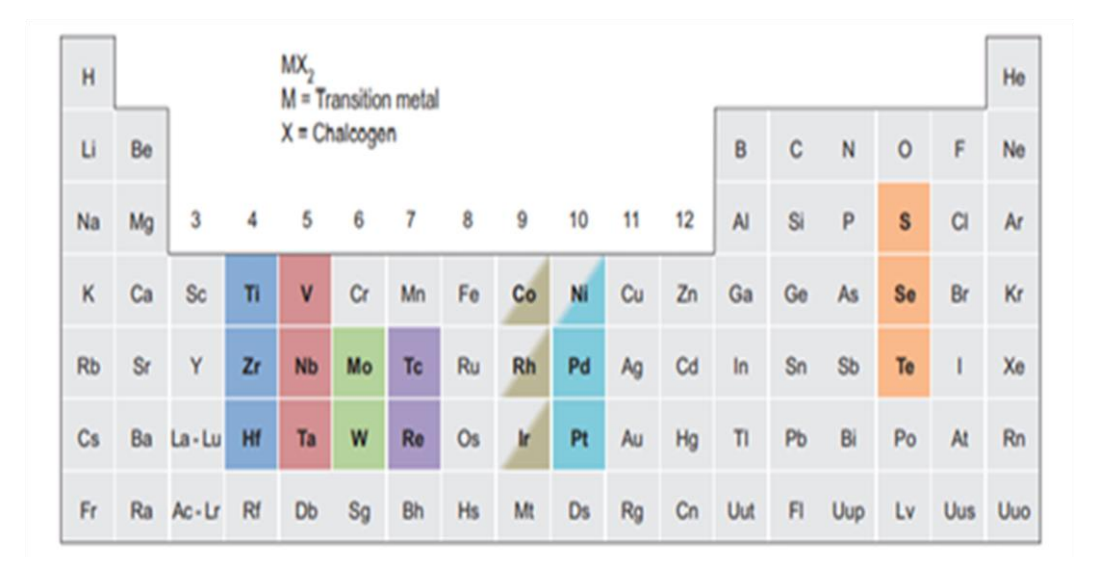

**Tbleau I.1 :** Tableau périodique; métaux de transition groupe [4-10] et les chalcogènes surlignés en marron [2].

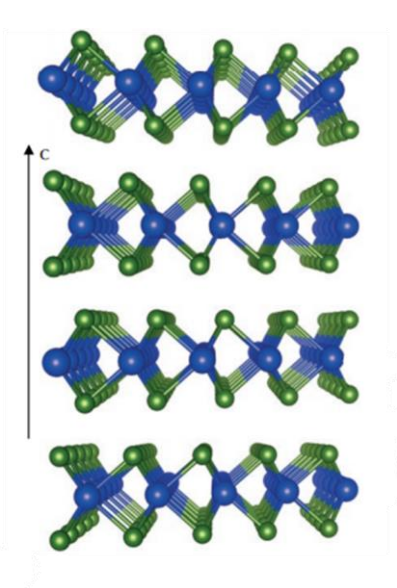

**Figure I.2 :** Arrangement cristallin des composés  $MX_2$  ( $M = W$ ,  $Mo$ ;  $X = S$ ,  $Se$ ) [3].

#### **I.1.2. Différents polytypes des composes MX<sup>2</sup>**

L'empilement des feuillets [X-M-X] selon l'axe  $\vec{C}$  donne naissance à de nombreux polytypes qu'il est pratique, alors de les classés en se donnant deux repères [4]:

- $\checkmark$  La coordinence exercée par l'élément de transition au sein des feuillets.
- $\checkmark$  L'ordre de succession des feuillets les uns par rapport aux autres.

Les feuillets peuvent s'empiler de trois manières différentes correspondant à trois polytypes

notés : **1T** , **2H** et **3R**.

Dans cette notation :

- Le chiffre indique le nombre de feuillets [X-M-X] par cellule élémentaire le long de l'axe c.
- **T**, **H**, **R** : indiquent respectivement les symétries trigonale, hexagonale et rhomboédrique des mailles élémentaires.

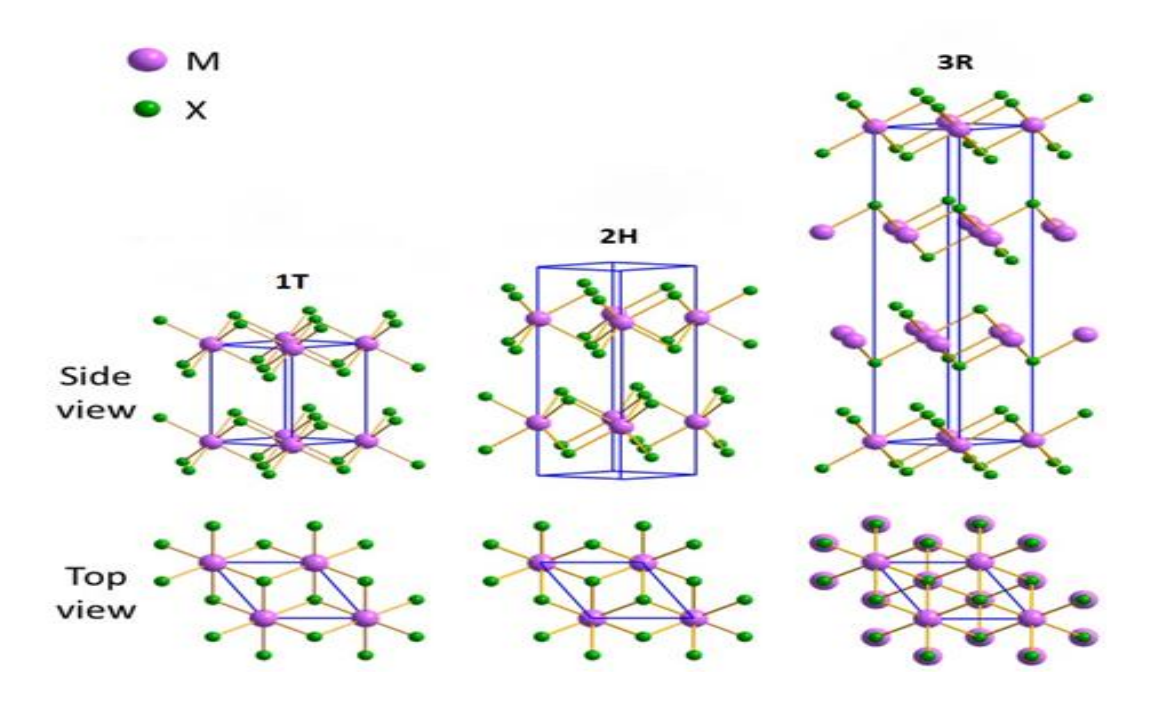

**Figure I.3 :** Schémas des polytypes structurels des matériaux 2D : 1T (symétrie tétragonale), 2H (symétrie hexagonale) et 3R (symétrie rhomboédrique).

#### **I.1.3. Propriétés physiques des composes MX<sup>2</sup>**

Les propriétés des dichalcogenures de métaux de transition sont souvent liées à leur structures lamellaires, elles sont donc très anisotropes. Les TMD 2D sont des semi-conducteurs caractérisés par une large gamme de bandes interdites couvrant toute la gamme visible et infrarouge en fonction du choix du matériau. Les TMD 2D présentent une bande interdite indirecte en monocouche, alors qu'ils ont une bande interdite directe dans la masse, à l'exception de quelques cas. La plupart des matériaux MX<sup>2</sup> possèdent une phase semi-conductrice. La phase stable du matériau MX<sup>2</sup> à température ambiante est la phase 2H.

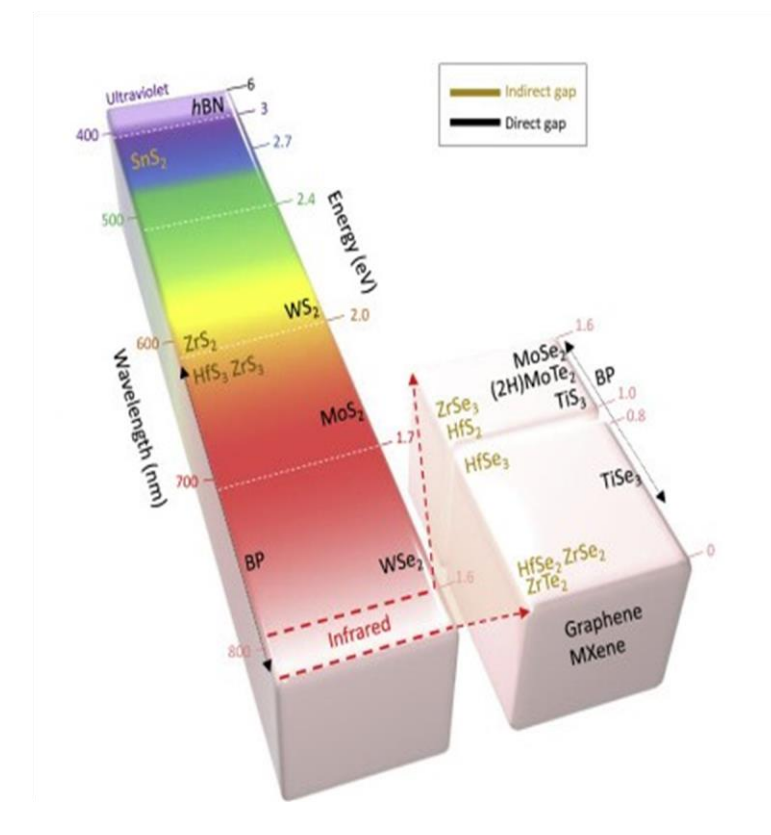

**Figure I.4 :** Bande interdite des matériaux en couches 2D variant de la bande interdite nulle du graphène (couleur blanche) à la bande interdite large du Hbn [5].

#### **I.1.3.1. Classification des Dichalcogenues de Matériaux de Transition 2D**

La classification des différents types de TMD 2D se fait selon leurs propriétés électroniques (l'onde de densité de charge), magnétiques (ferromagnétique et antiferromagnétique) et conductivités électriques.

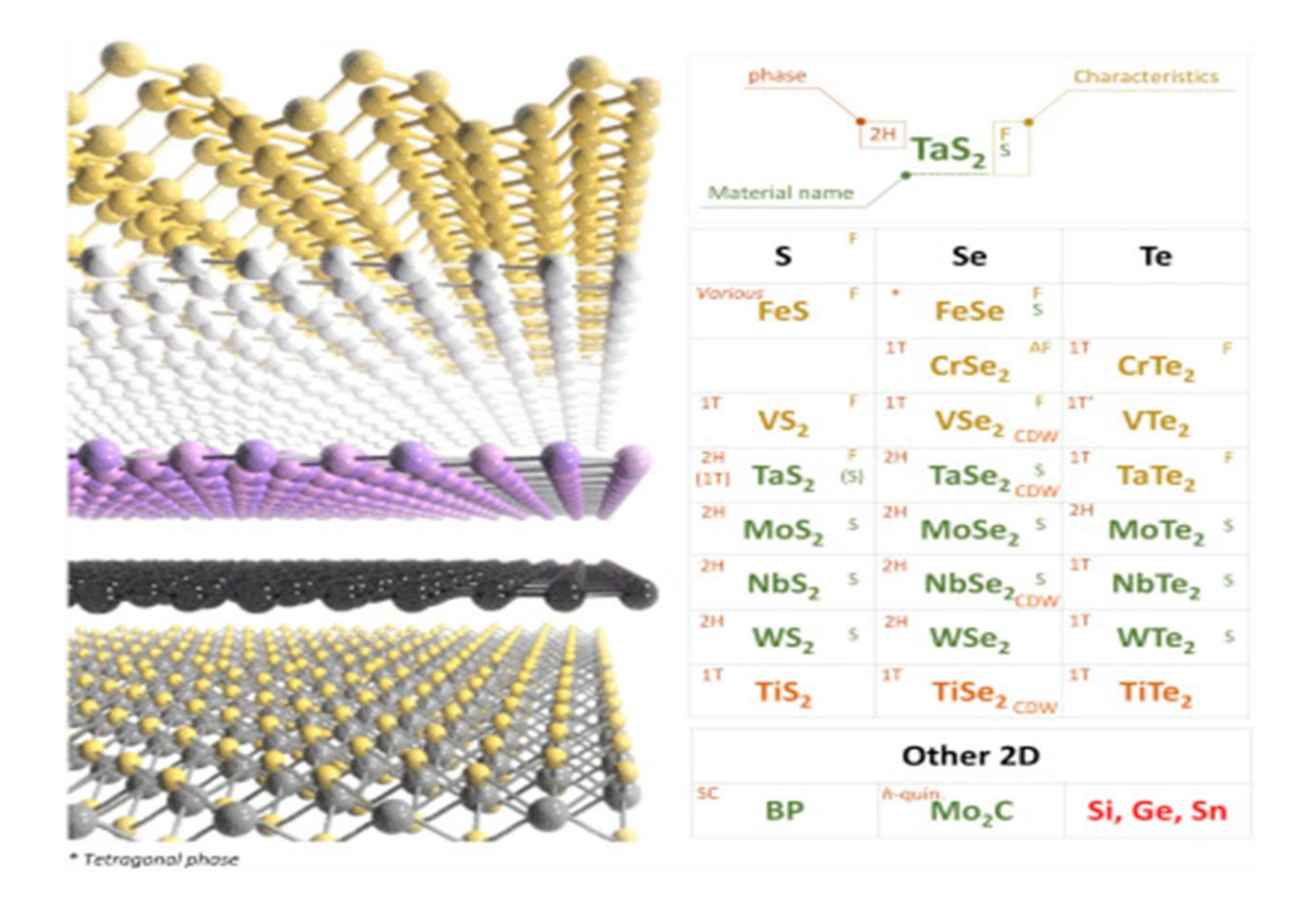

**Figure I.5 :** Tableau pour TMD 2D et d'autres matériaux 2D présentant diverses propriétés physiques telles que le magnétisme (ferromagnétique (F)/antiferromagnétique (AF)), la supraconductivité (s), l'onde de densité de charge (CDW) et les structures cristallines (2H,1T) [5].

### **I.2 Pourquoi les matériaux 2D**

Les trois points suivants décrivent pourquoi le choix des matériaux 2D est important.

#### **Les interactions de vdW**

Un matériau en couches est composé de nombreux plans liés par covalence qui sont maintenus ensemble par de faibles interactions vdW, qui peuvent être facilement surmontées lorsqu'une force est appliquée à un matériau et que le matériau se brise, ce qui le rend faible. Inversement, les liaisons covalentes dans les couches qui maintiennent les atomes ensemble sont en fait très fortes [6].

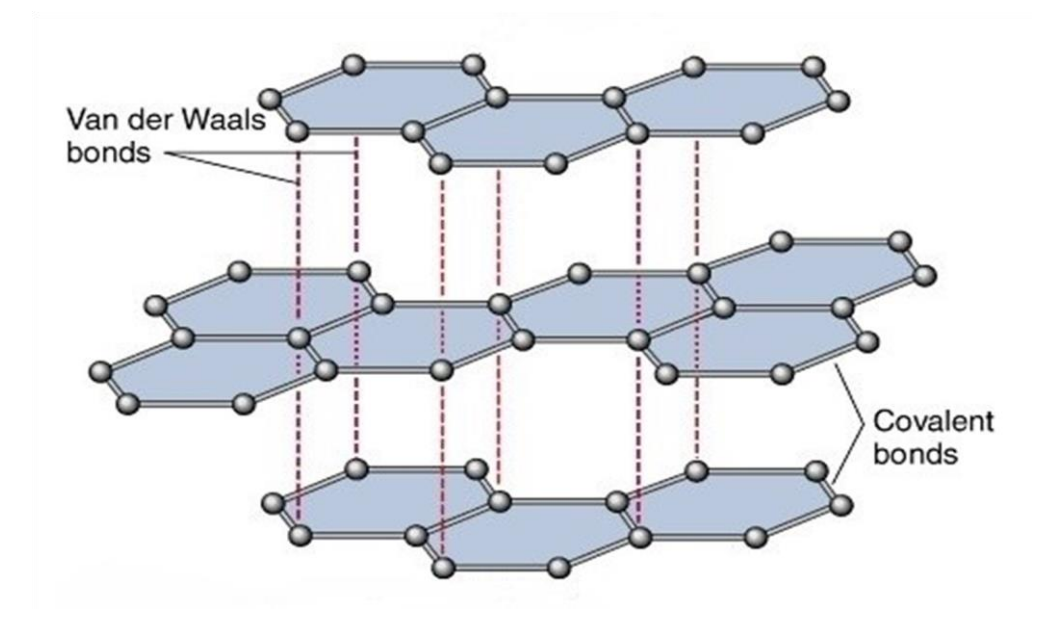

**Figure I.6 :** Représentation des différentes interactions pour un chalcogenures  $MX<sub>2</sub>$ .

#### $\psi$  Le rapport surface-volume

C'est-à-dire la vitesse à laquelle la réaction chimique se déroulera, est un facteur important pour la réactivité. Les matériaux 2D ont tendance à être plus réactifs que leurs homologues en couche.

#### **Confinement des électrons dans un plan**

Les propriétés électroniques et optiques d'un matériau dépendent de sa structure de bande électronique. Lorsqu'un matériau passe de la masse à la 2D, l'effet de phénomène de relaxation modifie la structure électronique.

### **I.3 Application des matériaux 2D**

Les dichalcogénures métalliques (TMD) sont les matériaux les plus intéressants dans la catégorie des systèmes bidimensionnels en raison de leur large gamme de propriétés physiques. Les diverses combinaisons d'atomes de métal et de chalcogène pourraient être le point de voute pour différentes applications. La transition de la bande interdite directe à la bande interdite indirecte lorsque les matériaux sont réduits à l'échelle des monocouches, fait les TMD des candidats prometteurs pour une variété de dispositifs optoélectroniques (les cellules solaires, les photodétecteurs, les diodes électroluminescentes et les phototransistors).

Les couches atomiques des TMD 2D faiblement liées peuvent être commodément isolées et empilées avec d'autres TMD pour créer une large gamme d'hétérostructures [7]. Les structures en forme de feuille, engendrent des interactions de type VdW entre chaque couche adjacente. Cette spécificité en plus d'une grande surface rend les TMD 2D hautement souhaitables pour le stockage capacitif de l'énergie (par exemple, les super condensateurs et les batteries) et les applications de détection ou réduction des gaz polluant [8].

La figure I.7 montre différents dispositifs construits à partir des TMD 2D et de leurs domaines d'application.

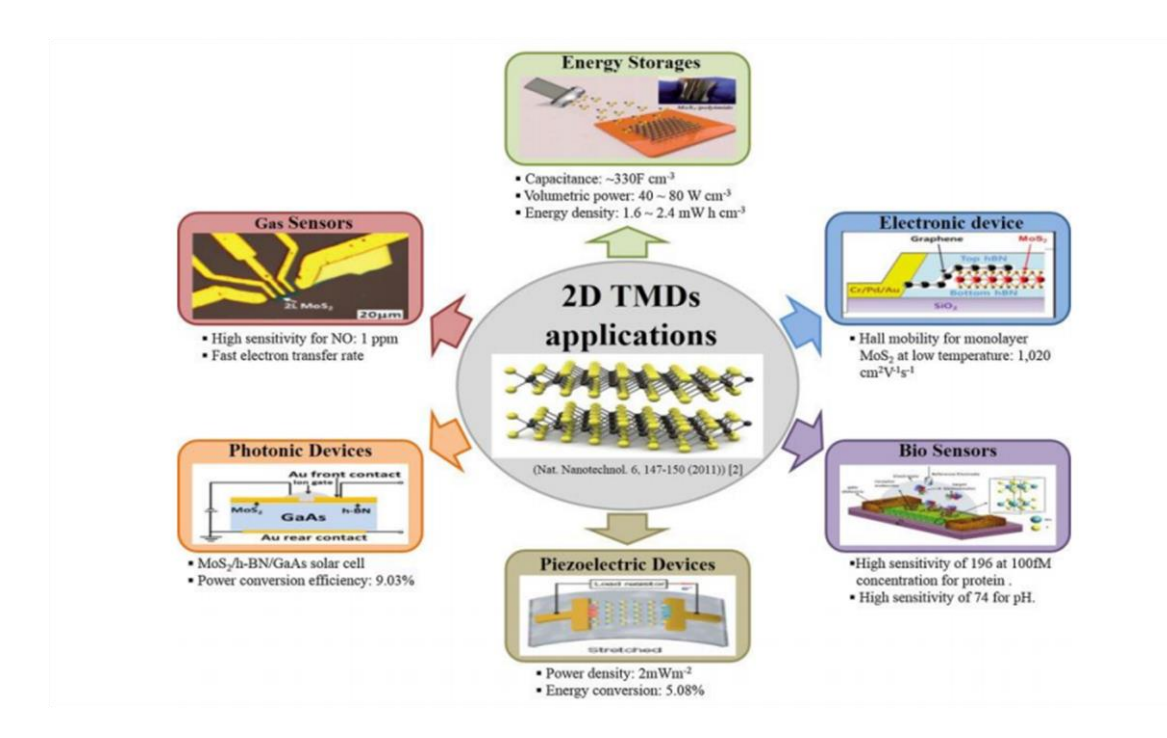

**Figure I.7 :** Dispositifs construits à partir des TMD 2D en utilisant leurs propriétés physiques, chimiques et optoélectroniques [5].

## **I.4 Janus dichalcogénures de métaux de transition (JTMD)**

La découverte du graphène donna une émergence de plusieurs efforts expérimentaux et théoriques pour étudier, caractériser et utiliser la nano feuillet monocouches de ce composé. Au plus des TMD dichalcogénures, une nouvelle famille synthétisé de cette dernière à vue le jour, nommé Janus dichalcogénures de métaux de transition JTMD. Cette famille émergea comme une nouvelle classe de matériaux semi-conducteurs bidimensionnels (2D) modulé directement de leurs parents MX2. Les JTMD présentent de nouvelles propriétés physiques par rapport à leur homologue en couche, cette dernière vient de la propriété de l'asymétrie structurelle.

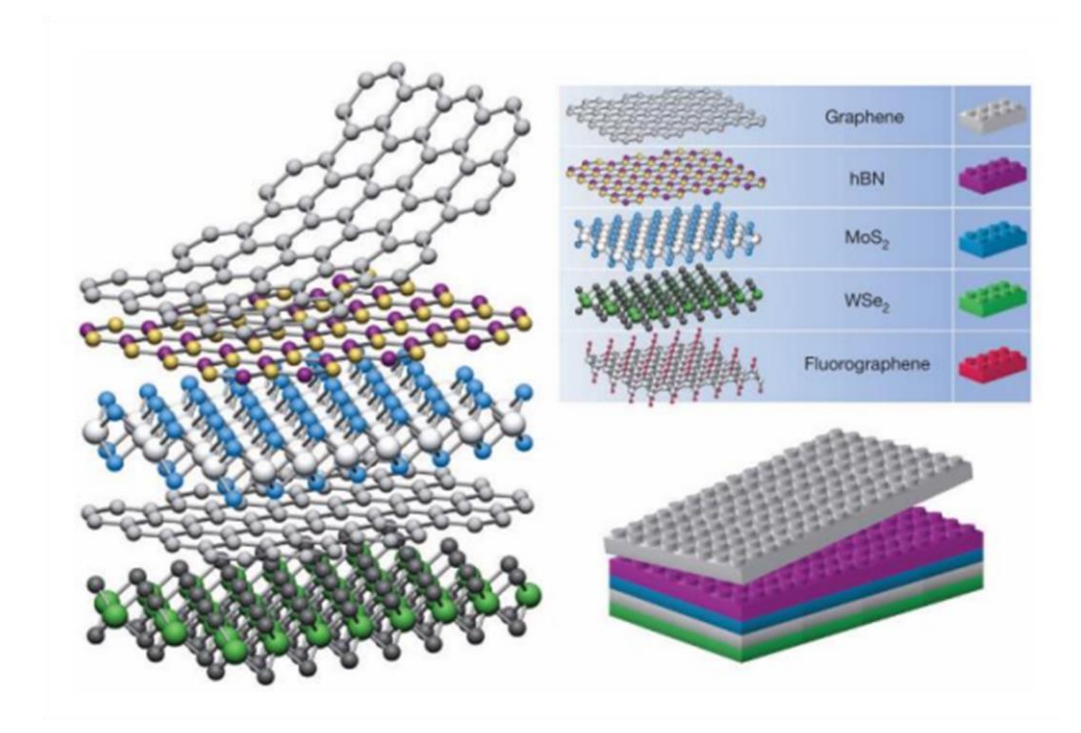

**Figure I.8 :** Construction d'hétérostructures de van der Waals [9].

L'idée de briser la symétrie interne d'une couche unique de TMD a été proposée pour la première fois par Cheng et al [10]. Les Janus TMD sont nommé MXY avec  $(M=Mo, W; X/Y=S, Se,$ Te avec X≠Y). Les atomes M sont pris en sandwich entre deux couches d'atomes de chalcogène X et Y, formant ensemble un réseau hexagonal. La structure monocouche Janus évolue à partir du TMD en remplaçant complètement une couche d'atomes de chalcogène par un autre élément du groupe VI. Plus spécifiquement, si la couche supérieure de soufre d'une feuille MoS<sub>2</sub> 2D est dépouillée et remplacée par du sélénium, elle crée une couche MoSSe de type Janus.

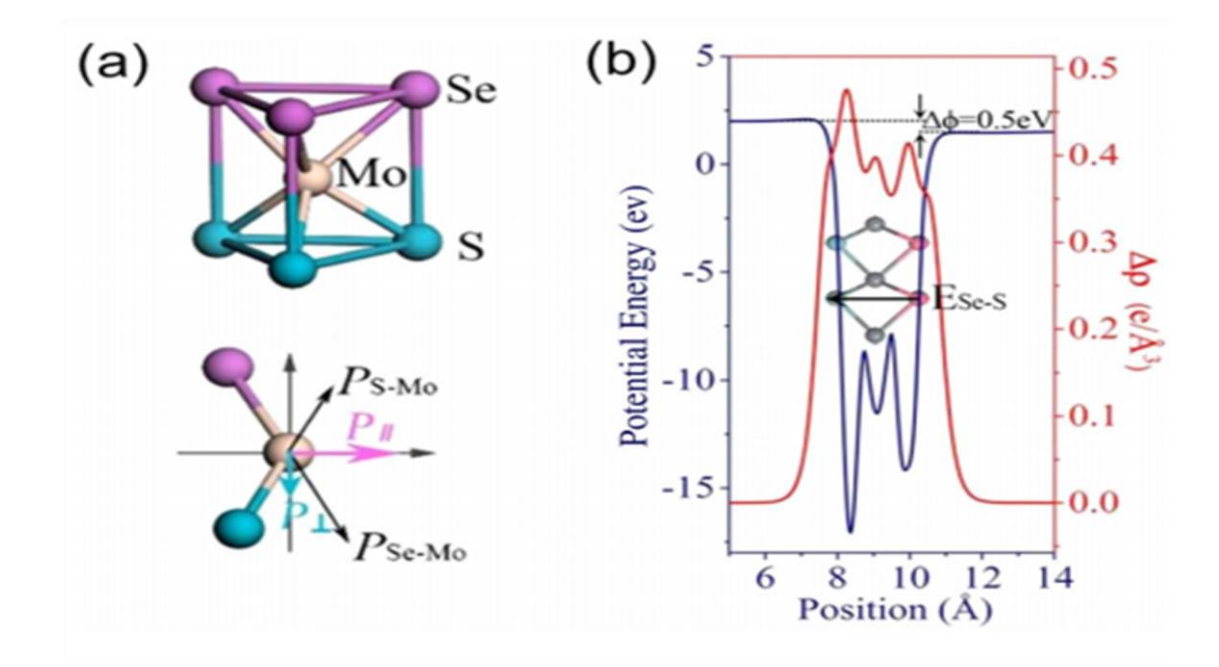

**Figure I.9 :** (**a**) Les TMD de Janus en 2D et la polarisation induite sont présentées de manière schématique [11]. (**b**) À travers les couches de Janus 2D, l'énergie potentielle et la densité de charge changent différemment par rapport aux TMD classiques [12].

#### **I.4.1. Structure de Janus MoSSe**

Le Janus MoSSe se compose de trois couches d'atomes : le soufre, le molybdène et le sélénium dans une séquence S-Mo-Se. Dans une telle structure, ces atomes sont arrangées sous forme de maille hexagonale appartenant à l'espace groupe P3m1 (#156). Les plans adjacents de deux feuillets MoSSe contiennent uniquement des chalcogènes, ce qui conduit à la formation de liaisons faibles de type Van der Waals. Notre monocouche MoSSe présente un motif en nid d'abeille. Cependant, la symétrie du miroir est rompue en raison des différentes propriétés électroniques du soufre et du sélénium, ce qui conduit aux propriétés polaires du MoSSe (Figure I.10).

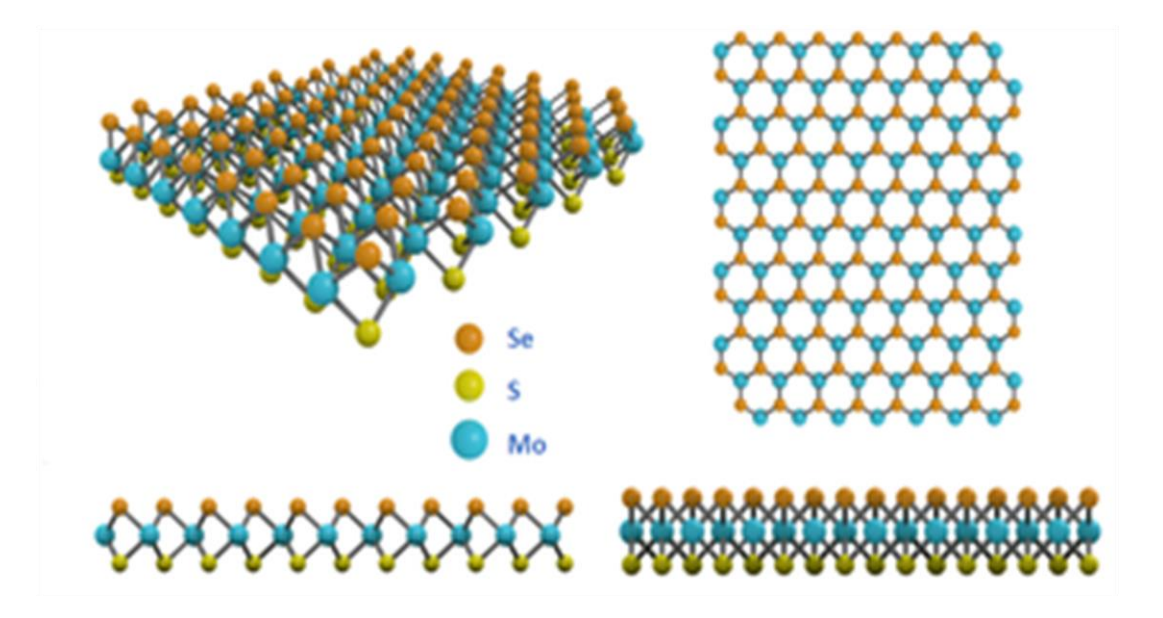

**Figure I.10 :** Structure cristalline du séléniure de sulfure de molybdène (MoSSe).

#### **Références**

**[1]** Novoselov, K. S., Geim, A. K., Morozov, S. V., Jiang, D., Zhang, Y., Dubonos, S. V., ... & Firsov, A. A. (2004). Electric field effect in atomically thin carbon films. Science, 306(5696), 666-669.

**[2]** Chhowalla, M., Shin, H. S., Eda, G., Li, L. J., Loh, K. P., & Zhang, H. (2013). The chemistry of two-dimensional layered transition metal dichalcogenide nanosheets. Nature chemistry, 5(4), 263-275.

**[3]** Marie, X., Urbaszek, B., & Amand, T. (2016). Les dichalcogénures de métaux de transition, nouveaux matériaux bidimensionnels. Reflets de la physique, (50), 21-25.

**[4]** MEZIANE, S. (2014). Etude ab-initio des chalcogénures de métaux de transition IVBX 2 ou VBX 2 (X= S, Se ou Te). Thèse doctorat.

**[5]** Choi, W., Choudhary, N., Han, G. H., Park, J., Akinwande, D., & Lee, Y. H. (2017). Recent development of two-dimensional transition metal dichalcogenides and their applications. Materials Today, 20(3), 116-130.

**[6]** Tsigie Getie Adane. (June, 2020). Electronic Properties of 2D Vander Waals Heterostructures of Janus Transition Metal Dichalcogenides with WS2 Monolayer for Photovoltaic Devices: A First Principle Study. Memoire de master.

**[7]** Mak, K. F., & Shan, J. (2016). Photonics and optoelectronics of 2D semiconductor transition metal dichalcogenides. Nature Photonics, 10(4), 216-226.

**[8]** Varghese, S. S., Varghese, S. H., Swaminathan, S., Singh, K. K., & Mittal, V. (2015). Twodimensional materials for sensing: graphene and beyond. Electronics, 4(3), 651-687.

**[9]** Geim, A. K., & Grigorieva, I. V. (2013). Van der Waals heterostructures. Nature, 499(7459), 419-425.

**[10]** Cheng, Y. C., Zhu, Z. Y., Tahir, M., & Schwingenschlögl, U. (2013). Spin-orbit–induced spin splittings in polar transition metal dichalcogenide monolayers. EPL (Europhysics Letters), 102(5), 57001.

**[11]** Cheng, Y. C., Zhu, Z. Y., Tahir, M., & Schwingenschlögl, U. (2013). Spin-orbit–induced spin splittings in polar transition metal dichalcogenide monolayers. EPL (Europhysics Letters), 102(5), 57001.

**[12]** Li, F., Wei, W., Zhao, P., Huang, B., & Dai, Y. (2017). Electronic and optical properties of pristine and vertical and lateral heterostructures of Janus MoSSe and WSSe. The journal of physical chemistry letters, 8(23), 5959-5965.

## **Chapitre II**

## Formalismes théoriques utilisés

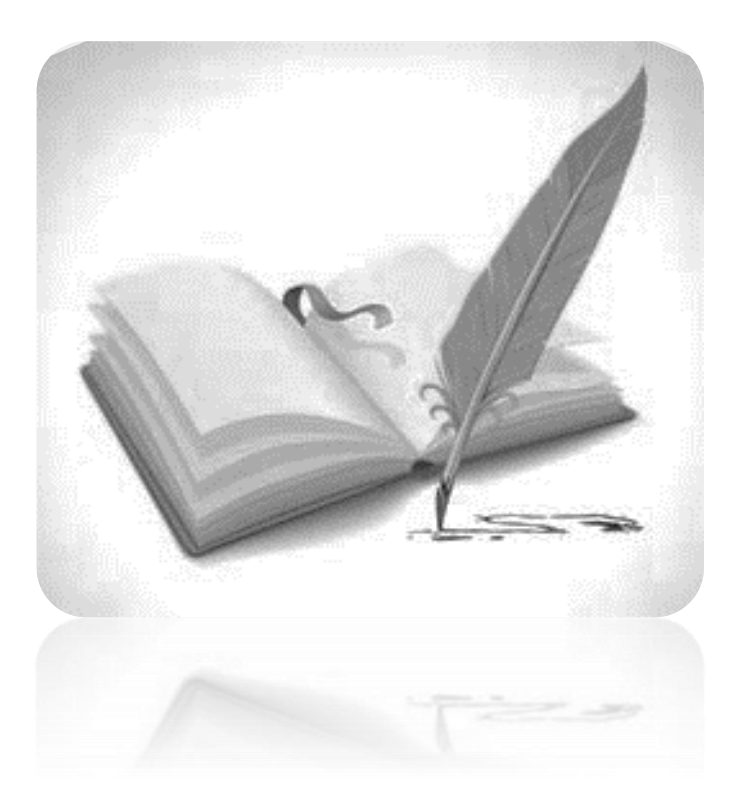

# **hapitre** Formalismes théoriques utilisés C

Le calcul numérique intensif est aujourd'hui un enjeu stratégique en termes de recherche scientifique. Le traitement de problème à N corps en mécanique quantique nécessite la solution d'équation de Schrödinger. En effet, la résolution de cette équation n'est accessible que lorsqu'on introduire des approximations.

#### **II.1 Equation de Schrödinger**

L'équation de Schrödinger, conçue par le physicien Autrichien Erwin Schrödinger en 1925 [1], équation de base de la mécanique quantique. Elle permit de trouver les énergies et les fonctions d'ondes associées aux régimes stationnaires d'un système donné. Elle s′écrit sous la forme suivante :

$$
\mathbf{H}\mathbf{\Psi}(\mathbf{r}_i, \mathbf{R}_\alpha) = \mathbf{E}\mathbf{\Psi}(\mathbf{r}_i, \mathbf{R}_\alpha) \tag{II.1}
$$

**H** est l′hamiltonien du système qui s'écrit sous la forme suivante :

$$
\mathbf{H} = \mathbf{T}_{N} + \mathbf{T}_{e} + \mathbf{V}_{e-N} + \mathbf{V}_{e-e} + \mathbf{V}_{N-N}
$$
(II.2)

 $O\hat{u}$ : T<sub>e</sub> et T<sub>N</sub>: les énergies cinétiques des électrons et des noyaux.

 Ve−e , VN−N et Ve−N : les interactions électrostatiques :électrons-électrons, noyaux-noyaux et électrons-noyaux.

Le Hamiltonien sous forme d'enveloppe s′écrit alors :

$$
\mathbf{H} = -\frac{\hbar^2}{2} \left[ \sum_{i=1}^{\textit{n}_e} \frac{\Delta_i}{m_e} + \sum_{\alpha=1}^{\textit{n}_N} \frac{\Delta_\alpha}{m_\alpha} \right] + \frac{e^2}{4\pi\varepsilon_0} \left[ \sum_{i=1}^{\textit{n}_e} \sum_{j>1} \frac{1}{|r_i - r_j|} - \sum_{i=1}^{\textit{n}_e} \sum_{\alpha=1}^{\textit{n}_e} \frac{Z_\alpha}{|r_i - r_\alpha|} + \sum_{\alpha=1}^{\textit{n}_N} \sum_{\beta>\alpha}^{\textit{n}_N} \frac{Z_\alpha Z_\beta}{|R_\alpha - R_\beta|} \right]
$$
(II.3)

La détermination des propriétés d'un système revient en principe à la détermination de la fonction d'onde **Ψ**, cette fonction d'onde **Ψ** est la solution de l'équation de Schrödinger. Ilsuffit de résoudre cette équation pour avoir accès à toutes les propriétés physiques et chimiques du système, mais la résolution de ce problème est impossible. Le recours à différentes approximations est nécessaire afin de s'affranchir de cette difficulté. L'approche ab-initio, consiste à partir des premiers principes, les lois fondamentales, et quelques caractéristiques de base définissant le système pour déterminer, expliquer ou prédire ses propriétés.

## **II.2 Théorie de la fonctionnelle de la densité « DFT »**

La théorie de la fonctionnelle de la densité électronique a été élaborée dans les années 1960 « Hohenberg-1964, Kohn-1965 » [2]. Elle consiste à reformuler un problème quantique à N corps, en un problème à un seul corps dans un champ effectif prenant en compte toutes les interactions dans le système. La DFT permet de déterminer à l'aide de la densité électronique, les propriétés de l'état de base d'un système composé d'un nombre fixé d'électrons, en interaction coulombienne avec les noyaux. Elle repose sur deux théorèmes fondamentaux, démontrés par Honberg et Kohn [2].

## **II.3 Potentiel d'échange et corrélation LDA et GGA**

En principe la DFT nous donne une bonne description des propriétés d'état fondamental, ces applications pratiques sont basées sur des approximations pour le potentiel d'échange corrélation qui décrit les effets du principe de Pauli et du potentiel de coulomb au-delà d'une interaction électrostatique pure entre électrons. La connaissance exacte du potentiel d'échange corrélation signifie que nous avons résolu exactement le problème de multi-corps.Parmi les approximations les plus utilisées actuellement est l'approximation locale de densité (LDA) qui substitue localement la densité d'énergie  $\varepsilon_{xc}$  d'échange corrélation d'un système non homogène par celle d'un gaz d'électrons de même densité [3].

#### **II.3.1. Approximation de la densité locale « LDA »**

L'approximation de la densité locale [4] « LDA, Local Density Approximation ou LSDA, Local Spin-Density Approximation » est la méthode la plus simple pour décrire l'énergie d'échange et corrélation d'un système électronique. Dans cette approximation, l'énergie d'échange et corrélation  $\varepsilon_{XC}(r)$  par électron à une position **r** d'un gaz d'électrons est égale à l'énergie d'échange et corrélation par électron dans un gaz homogène d'électrons de même densité ρ(**r**) à la position **r** « Payne, 1992 ».

Ainsi, l'énergie d'échange et corrélation  $E_{XC}^{LDA}$  [ $\rho$ ] s'écrit [5] :

$$
E_{XC}^{LDA}[\rho] = \int \varepsilon_{XC}(r) + \rho(r) d^3 r \tag{II.4}
$$

#### **II.3.2. Approximation du gradient généralisé « GGA »**

Les fonctionnelles de gradient généralisé (GGA: Generalized Gradient Approximation) [6], sont une amélioration des fonctionnelles LDA. Le terme de gradient généralisé vient du fait qu'on « corrige » l'expression LDA de l'énergie d'échange-corrélation par une expression dépendante du gradient de la densité électronique, en jouent sur la portée de ce gradient pour obtenir les propriétés électroniques désirées. Alors,la GGA consiste à introduire un gradient de la densité afin de matérialiser le non homogénéité de la densité électronique :

$$
E_{XC}^{GGA}[\rho] = \int \varepsilon_{XC}(r) [\rho(r) + \nabla \rho(r) d^3 r \qquad (II.5)
$$

#### **II.4 Code VASP**

#### **II.4.1. Description**

VASP "Vienna Ab initio Simulation Package" est un logiciel de simulation des propriétés électroniques de la matière condensée qui repose sur la théorie de la fonctionnelle de la densité (DFT). Les fonctions d'onde sont développées sur une base d'ondes planes et les électrons de cœur sont représentés par des pseudos potentiels de type PAW " Plane Augmented Waves" [7].

#### **II.4.2. Mode d'utilisation**

VASP nécessite des fichiers d'entrée avec un nom et un format imposés. Ils doivent se trouver dans le dossier d'exécution du code. Des fichiers de sortie sont créés durant l'exécution du code et se trouvent également dans le dossier d'exécution.

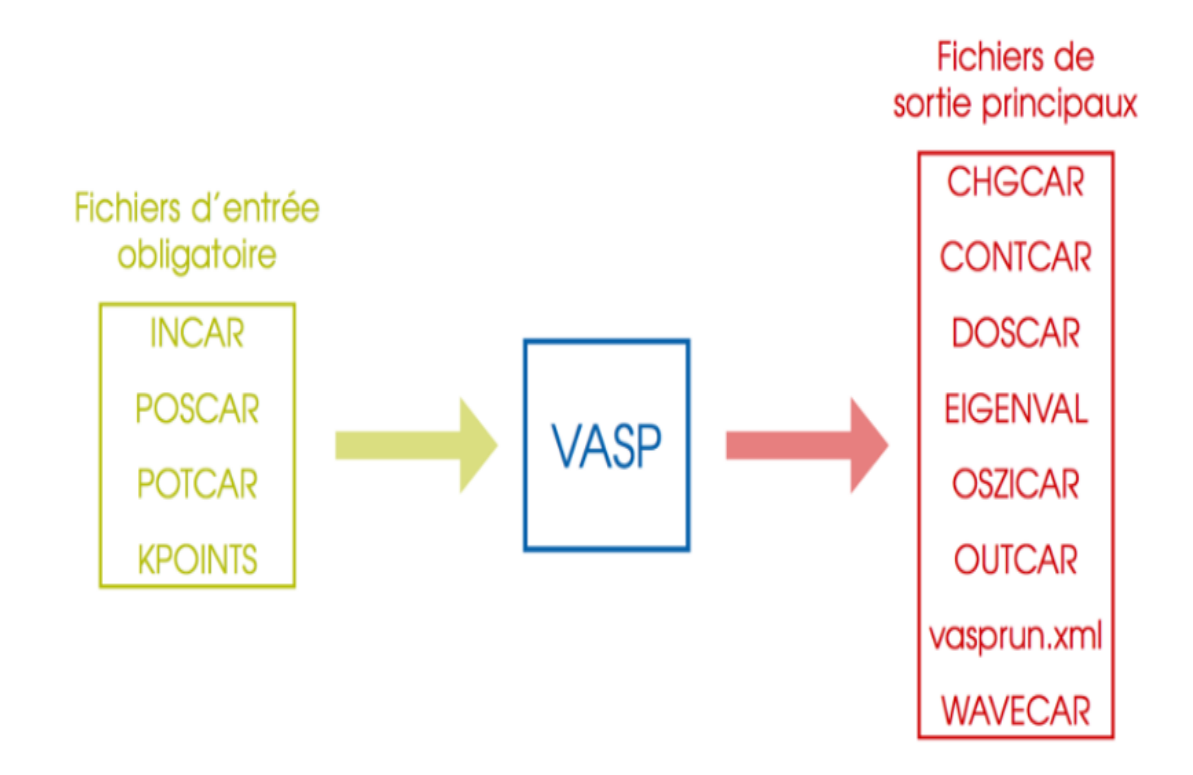

#### **a. Fichiers d'entrées**

- INCAR : Type et paramètres du calcul.
- POSCAR : Positions initiales des atomes.
- KPOINTS : Grille de points k utilisée.
- POTCAR : Contient les pseudo-potentiels utilises.

#### **b. Fichiers de sortie**

Parmi les principaux fichiers de sortie:

- OUTCAR : Listing du calcul, informations générales ...
- OSZICAR : Itérations électroniques et ioniques, utile pour suivre la convergence du calcul.
- WAVECAR : fichier binaire contenant la fonciton d'onde finale.
- CHGCAR : densité électronique finale discrétisée sur une grille.
- CONTCAR : structure finale
- DOSCAR : Densité d'états
- EIGENVAL : Valeurs propres de l'hamiltonien pour chaque bande et pour chaque point k.

 vasprun.xml : Ce fichier contient toutes les informations précédentes, sauf la densité électronique et la fonction d'onde, mais au format xml. Il est utilisé par certains outils de post-traitement, le langage xml rendant sa lecture plus facile que celle du fichier OUTCAR.

### **II.5 Optimisation de la structure JTMD MoSSe**

Tous les calculs DFT ont été effectués avec le logiciel VASP. L'énergie de corrélation d'échange électronique a été traitée à l'aide du GGA-PBE [8], [9], [10]. Une énergie de coupure cinétique de 400 eV a été utilisée pour l'ensemble d'expansion des ondes planes. Le KPONITS d'échantillonnage ponctuel dans la zone Brillouin a été mis en œuvre en utilisant le schéma Monkhorst – Pack avec la grille  $12\times12\times1$ , Les monocouches JTMD ont été traitées en utilisant la fonction PBE avec la correction vdW (du faite que les interactions entre les feuillets sont faibles et de type Van Der Walls). La supercellule  $2 \times 2 \times 1$  a été utilisée pour construire une hétérostructure bicouche qui étend les contraintes structurelles.

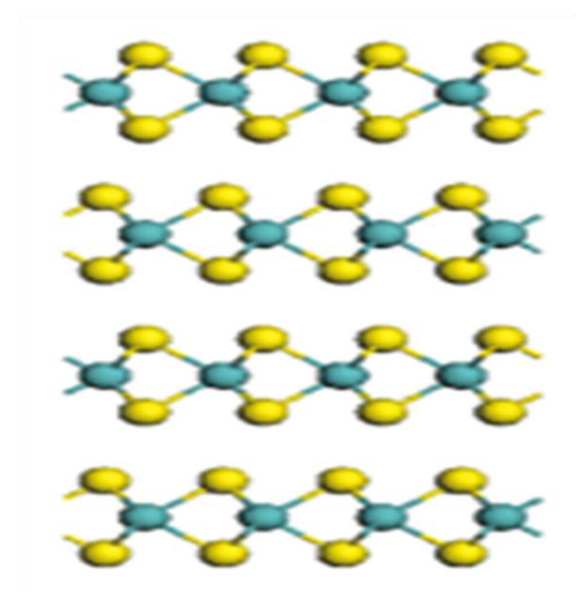

**Figure II.1 :** Structure cristalline en couches du chalcogénure de molybdène avec des couches individuelles de MoSSe empilées le long de l'axe c par une faible interaction de van der Waals [11].

#### **II.5.1. Relaxation du volume**

La première étape consiste à relaxer le volume. Pour cela on laisse les atomes a se déplacé librement, les atomes se placeront à leurs positions de moindre énergie et la structure s'adaptera par conséquence. Par contre, le volume de la cellule unitaire se modifié.

En ce qui se suit, nous allons présenter les fichiers nécessaires pour faire la relaxation de notre janus MoSSe basés sur l'utilisation du logiciel VASP. Pour cela une description de ces fichiers sera nécessaire pour les lecteurs.

#### **POSCAR**

Le fichier POSCAR contient la structure initiale. Il contient le réseau de bravais et les positions atomiques. Nous allons voir comment écrire le fichier POSCAR d'une structure JTMD MoSSe.

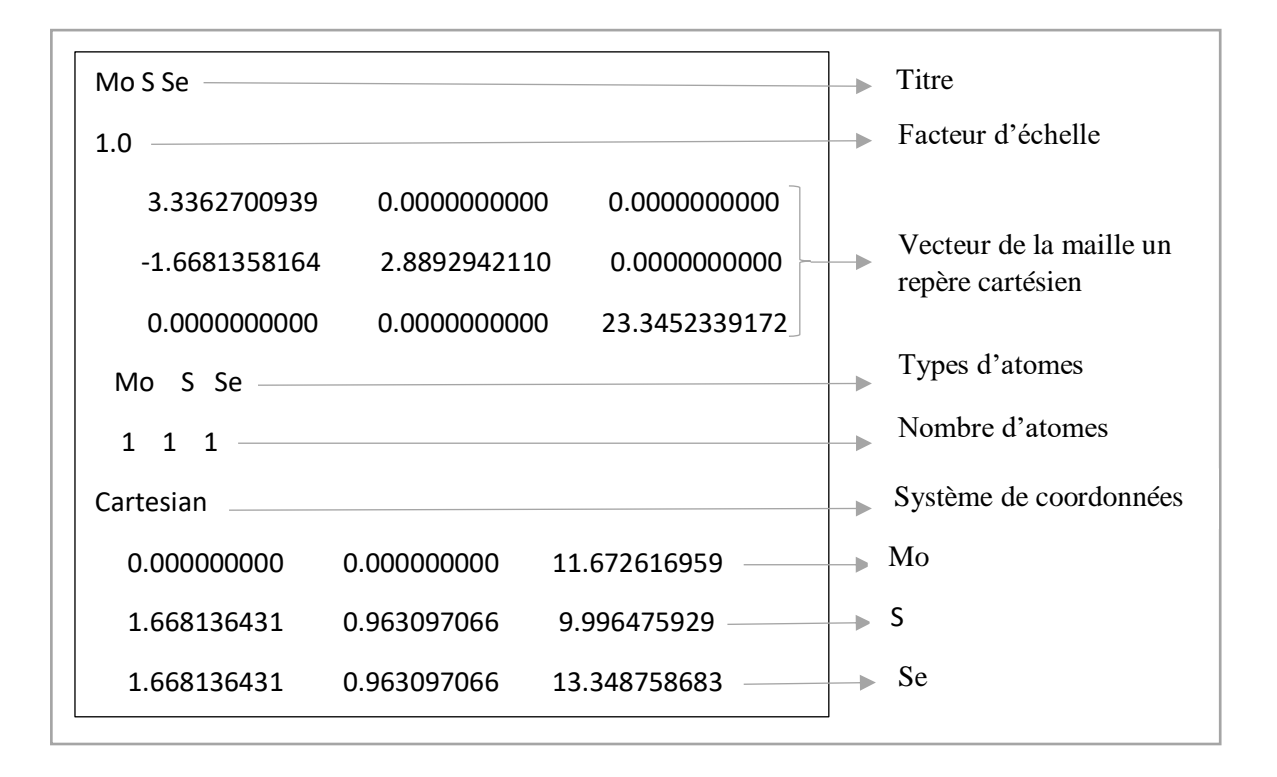

**Figure II.2:** Fichier POSCAR de MoSSe.

#### **Grille du KPOINTS**

Un grand nombre de points K est important pour effectuer l'interaction de zone de Brillouin dans un schéma discret. Les points de grille rectangulaires de dimensions  $Kx \times Ky \times Kz$ , régulièrement espacés dans toute la zone de Brillouin, sont appelés grille k-points. Des résultats précis peuvent être obtenus en prenant plus de points de grille; cependant, il est tres coûteux en calculs, ce que nous a conduit à se limité pour des valeurs de grilles de points k  $4 \times 4 \times 1$ .

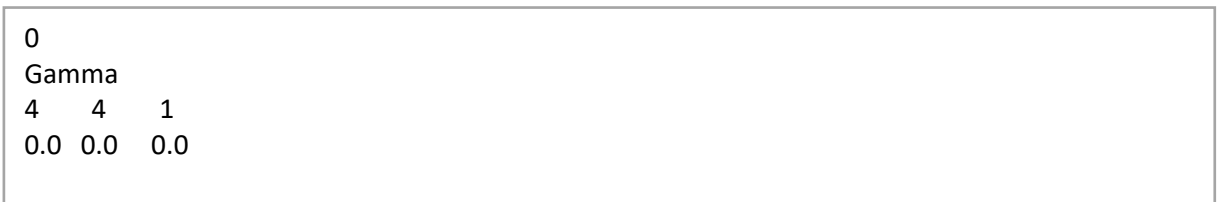

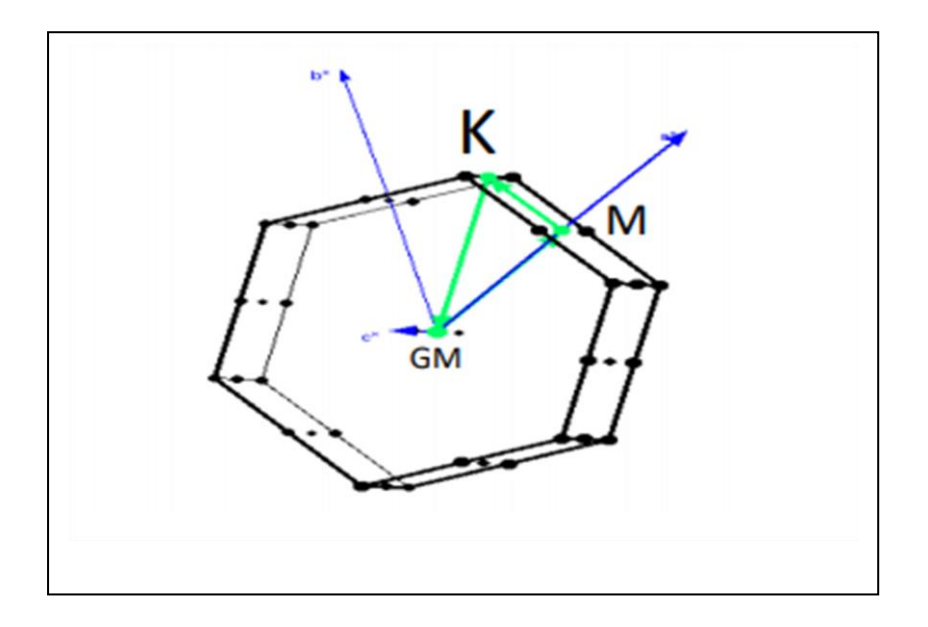

**Figure II.3 :** Zone de Broullion de Janus MoSSe.

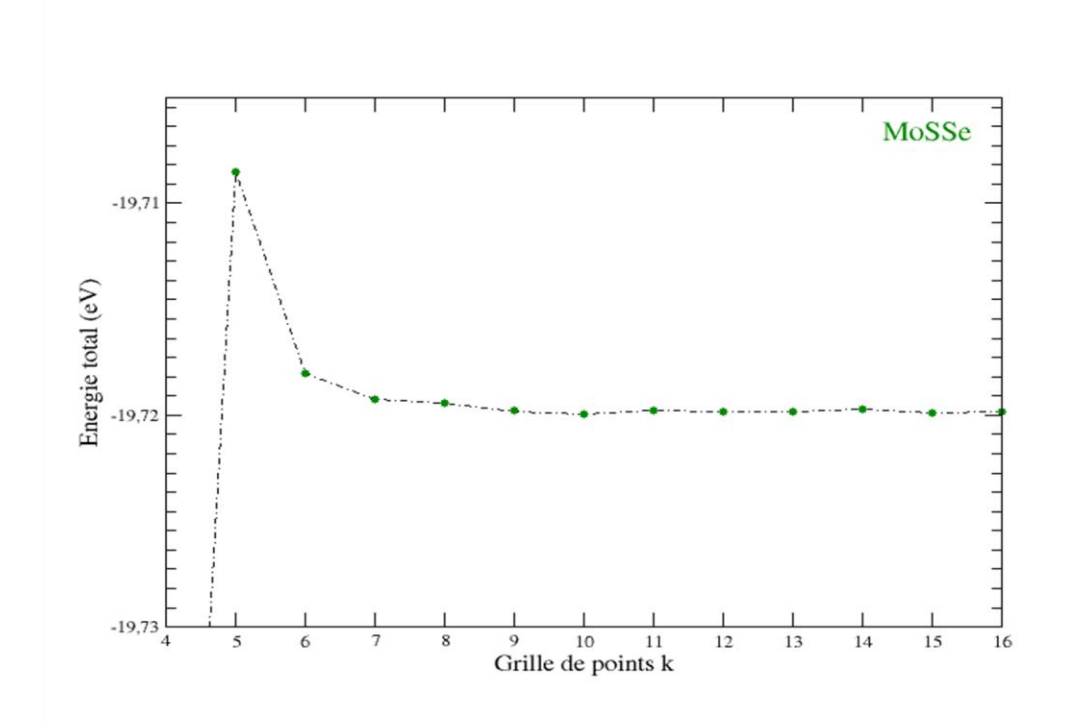

**Figure II.4 :** Energie en fonction des KPOINT.

### **INCAR**

Le fichier INCAR contient les paramètres d'entrée qui "orientent" le calcul**.** Concernant ce type de fichier (approximation DFT-3D), nous avons pris en considération les interactions de type Van Der Waals avec une énergie maximale de 400 eV.

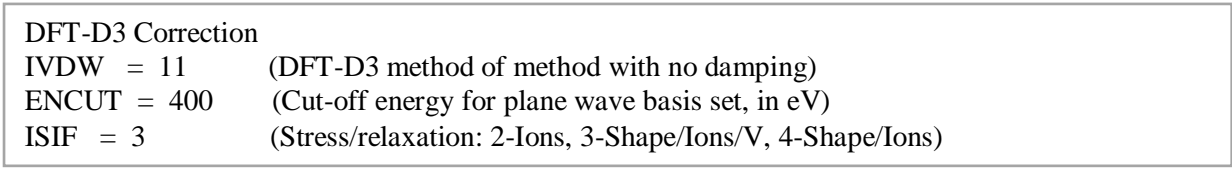

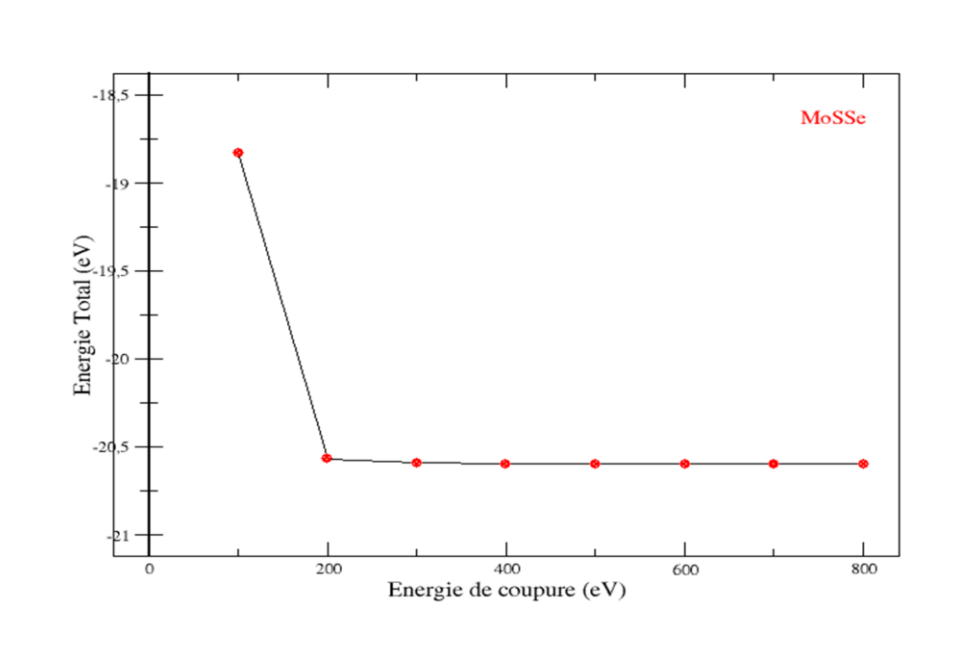

**Figure 2.4 :** Energie totale en fonction des ENCUT.

### **POTCAR**

Les pseudos potentiels utilisés pour les calculs sont regroupés dans ce fichier POTCAR. Ce dernier est fournis par VASP et disponibles dans une base de donnée. Si le composé étudié contient plusieurs atomes, on doit concaténer les fichiers POTCAR correspondants à chaque atome dans l'ordre de leur apparition dans le fichier POSCAR. On donne un aperçu d'un fichier POTCAR dans la figure (II.5):

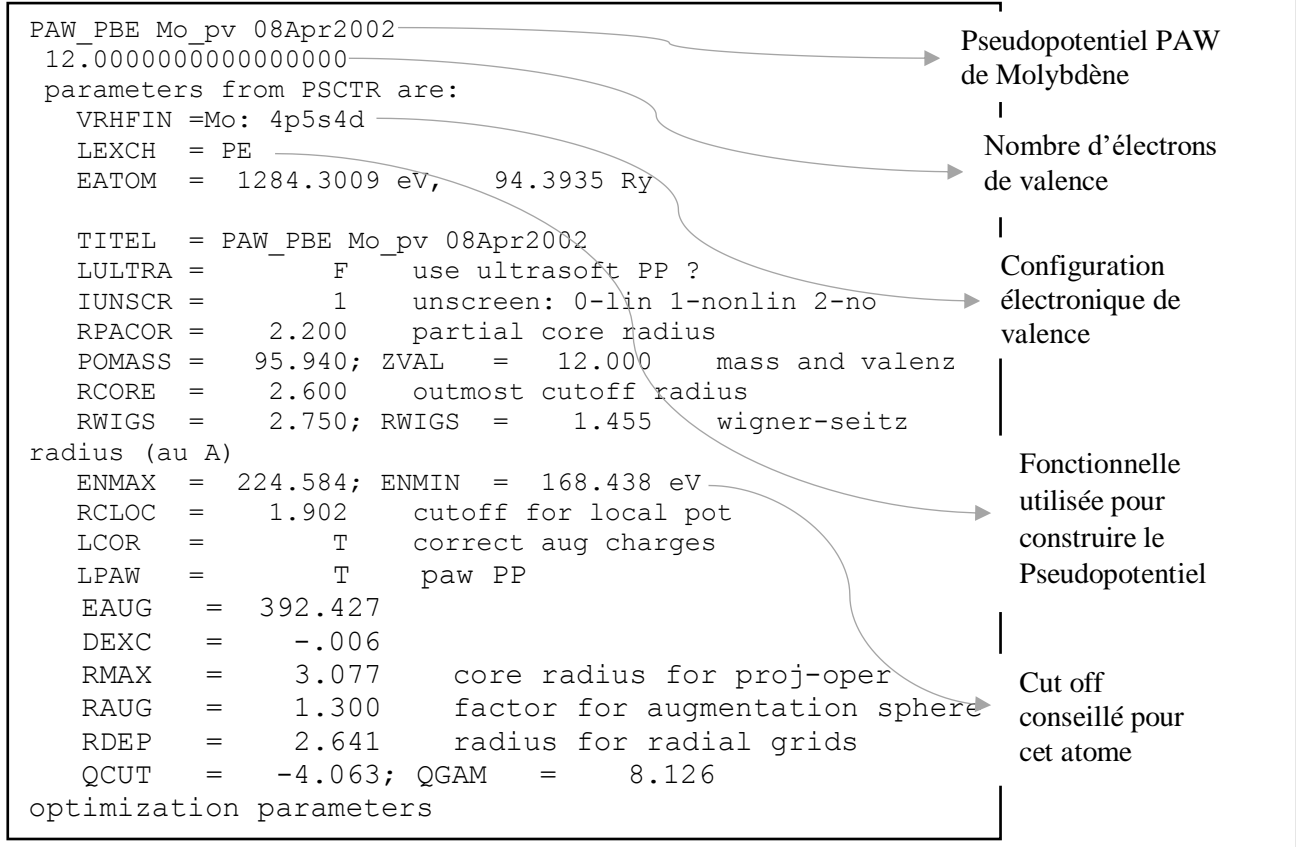

**Figure II.5:** Fichier POTCAR de Janus MoSSe.

### **II.5.2. Construction de la structure 2D JTMD MoSSe**

Une modification de la commande ISIF de fichier INCAR (ISIF=2) permet de couper

l'hétérostructure MoSSe, et obtenir la monocouche Janus MoSSe.

| Mo S. Se                                                        |
|-----------------------------------------------------------------|
| 1.00000000000000                                                |
| 6.6725401878000001<br>0.0000000000000000<br>0.0000000000000000  |
| -3.3362716327999999<br>5.7785884219000003<br>0.0000000000000000 |
| 0.0000000000000000<br>0.0000000000000000<br>20.0000000000000000 |
| <b>Se</b><br>$Mo-S$                                             |
| 4<br>4<br>4                                                     |
| <b>Direct</b>                                                   |
|                                                                 |
|                                                                 |
|                                                                 |
|                                                                 |
| 0.1666664928670158<br>0.5055480856760226<br>0.3333334922968518  |
| 0.3333334923089950<br>0.6666665077581939<br>0.5055480856760226  |
| 0.1666664928670158<br>0.5055480856760226<br>0.8333334923118372  |
| 0.8333334923239804<br>0.6666665077581939<br>0.5055480856760226  |
| 0.1666664928670158 0.6646387759266166<br>0.3333334922968518     |
| 0.3333334923089950<br>0.6666665077581939<br>0.6646387759266166  |
| 0.1666664928670158<br>0.6646387759266166<br>0.8333334923118372  |
| 0.8333334923239804<br>0.6666665077581939<br>0.6646387759266166  |
|                                                                 |

**Figure II.6:** Fichier CONTCAR de MoSSe.

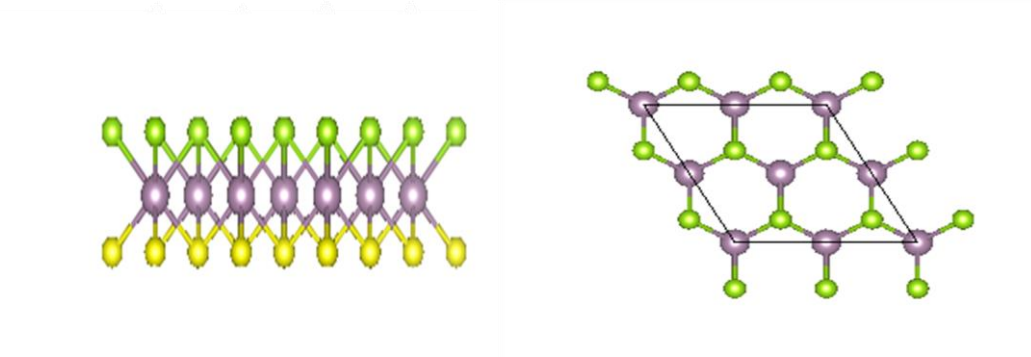

**Figure II.7:** Structure de la monocouche Janus MoSSe.

#### **Références**

**[1]** Schrödinger, E. (1926). An undulatory theory of the mechanics of atoms and molecules. Physical review, 28(6), 1049.

**[2]** Hohenberg, P., & Kohn, W. (1964). Inhomogeneous electron gas. Physical review, 136(3B), B864.

**[3]** Su, Y., Xiao, Y., Fu, X., Deng, Y., & Zhang, F. (2009). Photocatalytic properties and electronic structures of iodine-doped TiO2 nanotubes. Materials Research Bulletin, 44(12), 2169-2173.

**[4]** Ceperley, D. M., & Alder, B. J. (1980). Ground state of the electron gas by a stochastic method. Physical review letters, 45(7), 566.

**[5]** Sebbari, K. (2011). Modélisation de l'adsorption de l'ion uranyle aux interfaces eau/TiO2 et eau/NiO par dynamique moléculaire Born-Oppenheimer (Doctoral dissertation, Université Paris Sud-Paris XI).

**[6]** Perdew, J. P., Burke, K., & Ernzerhof, M. (1996). Generalized gradient approximation made simple. Physical review letters, 77(18), 3865.

**[7]** Prise en main du code VASP, Université de Pau et des pays de l'adour - 27 Janvier 2014.

**[8]** Hohenberg, P., & Kohn, W. (1964). Inhomogeneous electron gas. Physical review, 136(3B), B864.

**[9]** W. Kohn and L. J. Sham. (1965). Self-Consistent Equations Including Exchange and Correlation Effects. Physical Review, 140, A1133.

**[10]** Kresse, G., & Furthmüller, J. (1996). Efficient iterative schemes for ab initio total-energy calculations using a plane-wave basis set. Physical review B, 54(16), 11169.

**[11]** Kong, D., Wang, H., Cha, J. J., Pasta, M., Koski, K. J., Yao, J., & Cui, Y. (2013). Synthesis of MoS2 and MoSe2 films with vertically aligned layers. Nano letters, 13(3), 1341-1347.

## **Chapitre III** Résultats et Discussions

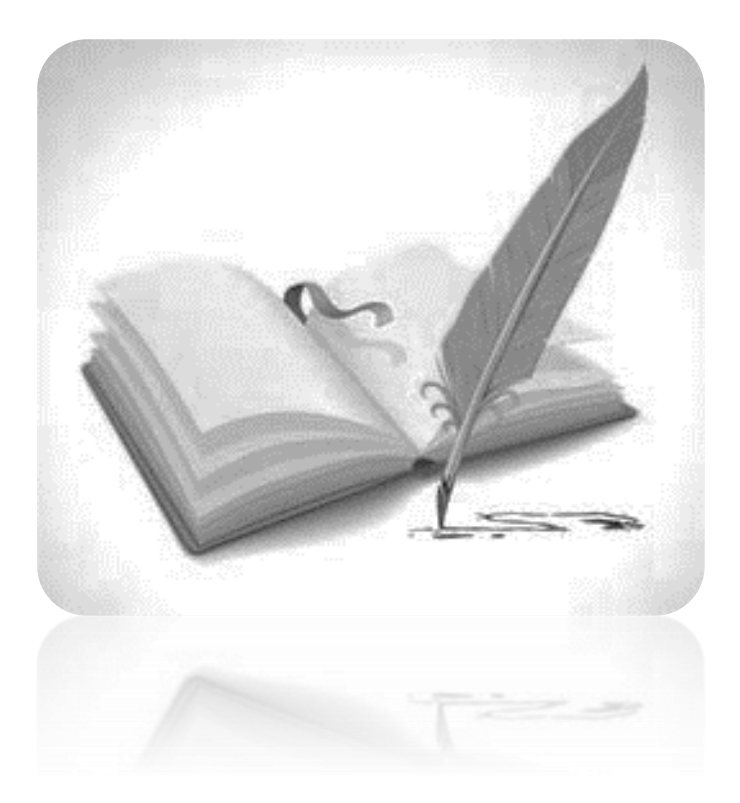

# **hapitre** Résultats et Discussions C

Les matériaux à base de TMD, en particulier MoSSe et ses dérivés présentent d'excellentes propriétés électroniques à l'échelle du nanomètre. Cela veut dire dans sa structure monocouche, et cela en raison du confinement quantique et de l'effet de surface. Et de même, en raison de la transition de leur bande interdite dans la phase bulk (pour le volume) à indirecte dans sa phase monocouche. Une monocouche avec une grande surface possède des sites très réactifs. Cela convient à des applications efficaces, telles que le stockage d'énergie et les capteurs de gaz nocifs basés sur le phénomène d'adsorption.

## **III.1 Phénomène d'adsorption**

Le terme « adsorption » qui vient du latin, est un phénomène de surface par lequel des molécules d'une phase fluide où gazeuse sont fixées sur la surface d'un solide. L'adsorption est un procédé de traitement, bien adapté pour éliminer des composés toxiques dans notre environnement. Ce phénomène se traduisant par une modification de concentration à l'interface de deux phases.

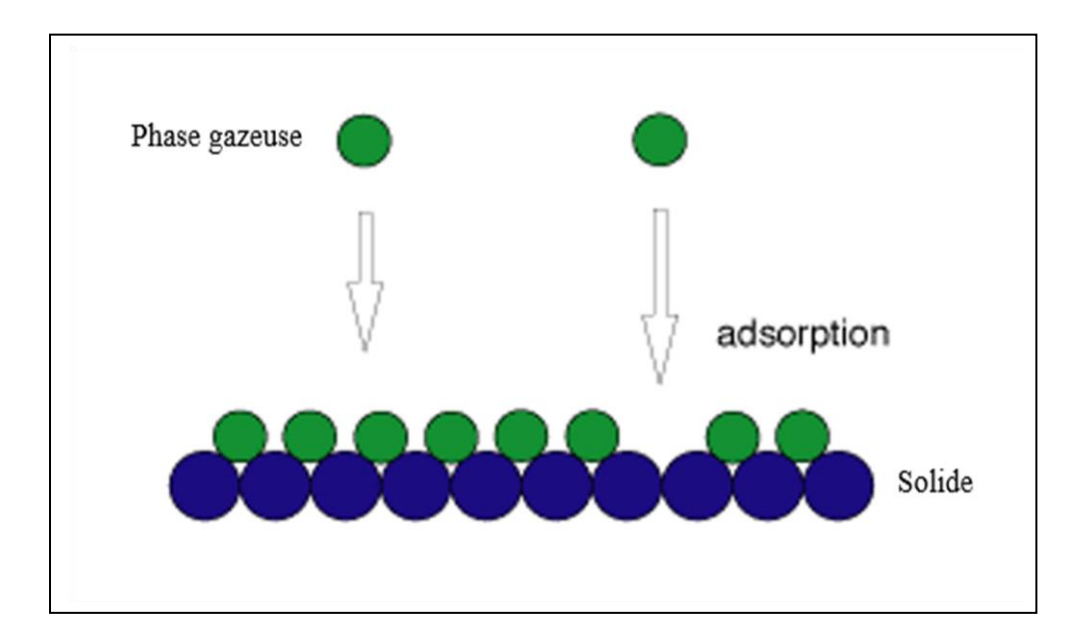

**Figure III.1:** Schéma de phénomène d'adsorption.

## **III.1.1. Déférents type d'adsorption**

On distingue deux types de processus d'adsorption : adsorption chimique où chimisorption et adsorption physique où physisorption.

#### **III.1.1.1. Adsorption chimique**

La chimisorption est un phénomène irréversible due à une liaison chimique forte de type covalente entre les atomes superficiels du solide et les molécules adsorbées, ce type d'adsorption met en jeu des énergies d'attractions élevées, qui conduisent à des chaleurs d'adsorption élevées, approchant souvent aux énergies de liaisons chimiques covalentes [1].

#### **III.1.1.2. Adsorption physique**

L'adsorption physique est le type d'adsorption le plus courant. Ce type d'adsorption résulte de l'établissement d'un échange de forces de faible énergie (forces de Van Der Waals) entre la surface d'un solide et des molécules à proximité de cette surface [2]. Ces interactions vont permettre une possible adsorption en mono et multicouches. Cette adsorption est rapide, réversible, se produit à des températures basses [3,4], et sans modification de la structure moléculaire.

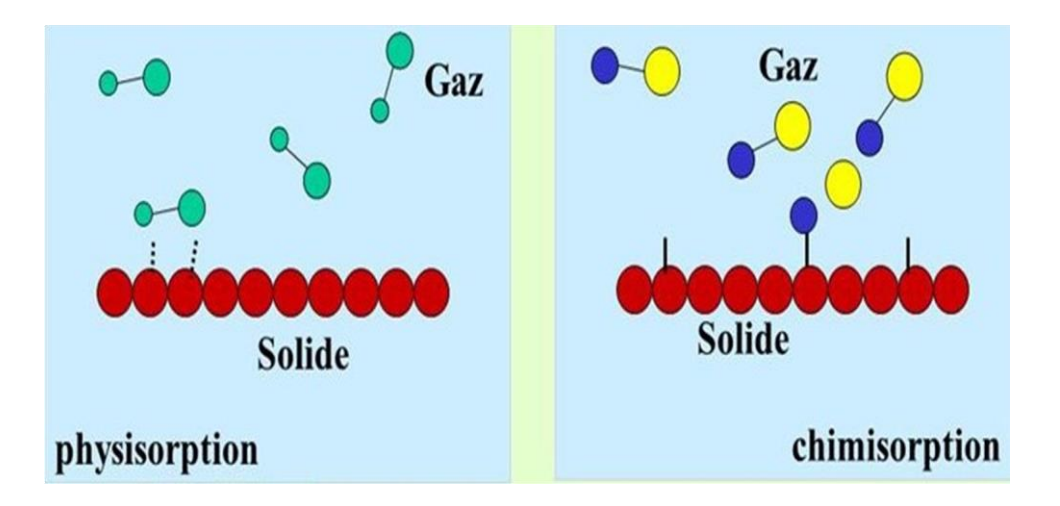

**Figure III.2 :** Schéma représente le processus d'adsorption.

### **III.2 Résultats et discussion**

Nous présentons dans ce chapitre les différents résultats obtenus concernant le phénomène d'adsorption des molécules CO2, CO, NH<sup>3</sup> et H2S. Les différentes approximations de calculs se sont déjà représentées dans le chapitre II (GGA-PBE, KPoints).

Le dépôt de ces molécules sur la surface du Janus MoSSe, nécessite l'utilisation de logiciel GaussView, qui est une interface graphique avancée et puissante pour Gaussien [5], permet de:

- Construire des molécules où des systèmes réactifs.
- Configurer les fichiers d'entrée de Gaussian.
- **-** Examiner graphiquement les résultats.

Différentes étapes basées sur l'utilisation du logiciel GaussView (Figure III.3) seront nécessaires, elles permettront la déposition des molécules des gaz nocifs sur la monocouche Janus MoSSe.

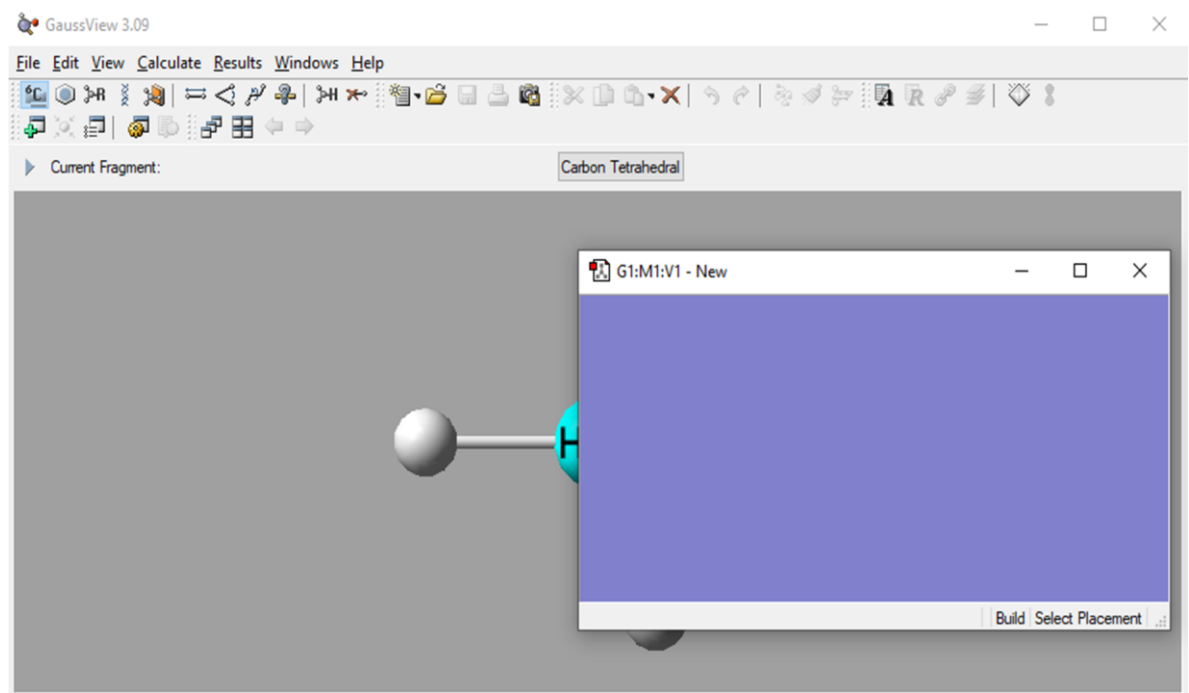

**Figure III.3 :** Fenêtre GaussView.

- Allez dans le menu "file" et cliquez sur l'option "Open", pour choisir le fichier à ouvrir (composé et molécule).
- Ensuite, on sélectionne la fenêtre qui contient l'adsorbant, aller au menu "Edit" et cliquez sur l'option "Copy".
- Faire apparaître la fenêtre qui illustre le composé (monocouche Janus MoSSe), appuyant sur la rubrique "Edit" afin de déposer la molécule sur le Janus. Edit  $\equiv$  > Paste  $\equiv$  > Append Molecule.
- $\&$  De plus, pour bouger la molécule, On utilise les commodes "shift + alt" et pour l'orientation de la molécule, on utilise "alt".
- $\&$  Enfin, pour l'enregistrement du fichier créé (Janus + molécule), il suffit un simple click sur la rubrique "file", une fenêtre s'ouvrira pour écrire les informations nécessaires (Nom du fichier : X.gjf ; save as : Gaussian Input File ; sélectionner : Write Cartesians).

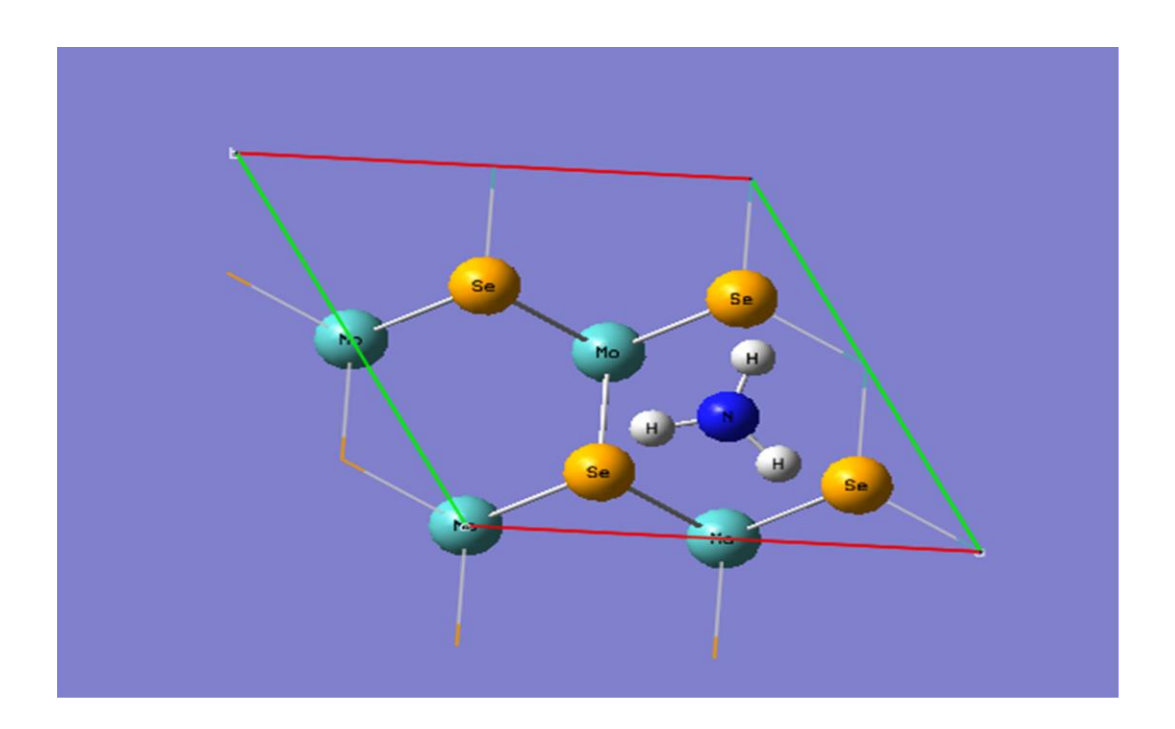

**Figure III.4 :** Exemple d'une position de la molécule NH<sub>3</sub> sur Janus MoSSe.

L'adsorption a pour conséquence de la diminution de l'énergie libre de surface du solide, car les molécules adsorbées perdent des degrés de liberté durant ce processus. L'énergie d'adsorption ( Ead ) est donnée par l'équation suivante [6] :

$$
E_{ad} = \frac{1}{n} \left( E_{\text{Molecule+Janus}} - E_{\text{Janus}} - n \, E_{\text{Molecule}} \right) \tag{III.1}
$$

Avec : n : le nombre des molécules

EMolecule+Janus : l'énergie totale de la monocouche adsorbée par la molécule.

EJanus : l'énergie totale de la monocouche (Janus MoSSe).

EMolecule : l'énergie totale de la molécule de gaz.

Une valeur négative de l'énergie d'adsorption indique une adsorption exothermique. La valeur la plus négatif des énergies calculées se traduit par le faite que le gaz est adsorbé fort.

Le tableau III.1 représente les énergies totales calculées du composé et des différentes molécules utilisées.

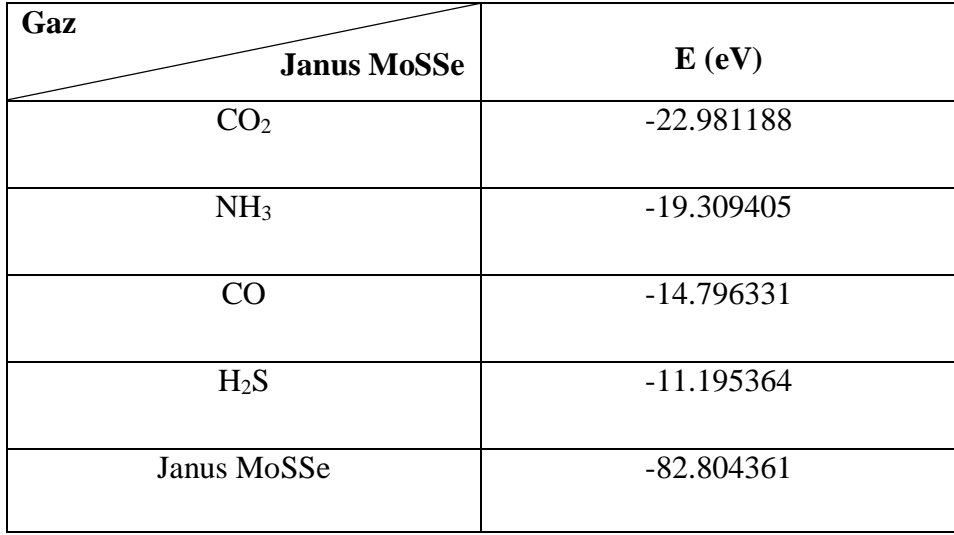

**Tableau III.1 :** Énergies totales de la monocouche Janus MoSSe, CO<sub>2</sub>, NH<sub>3</sub>, CO et H<sub>2</sub>S.

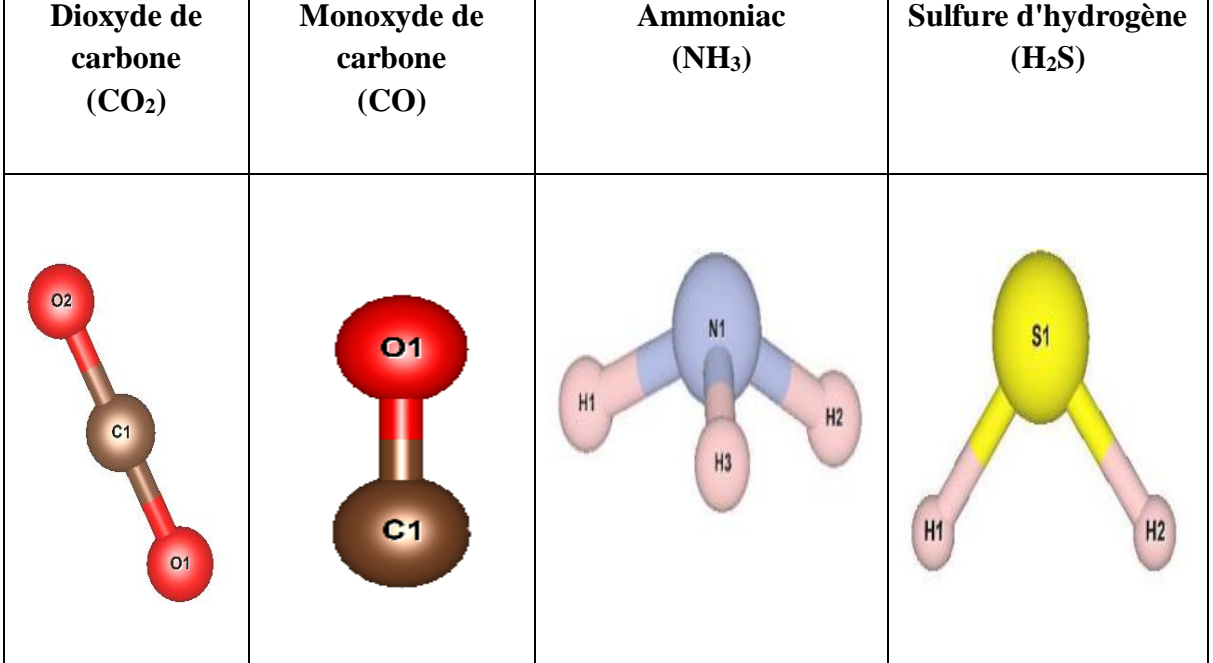

**Tableau III.2 :** Représentation schématique de l'orientation initiale des molécules de gaz « CO2, CO, NH3et H2S » utilisée pour l'adsorption. Les couleurs : rose, jaune, gris et le rouge représentent respectivement les atomes d'hydrogène, de soufre, d'azote et d'oxygène.

## **III.2.1. Etude de l'adsorption des molécules étudies sur la monocouche du Janus MoSSe**

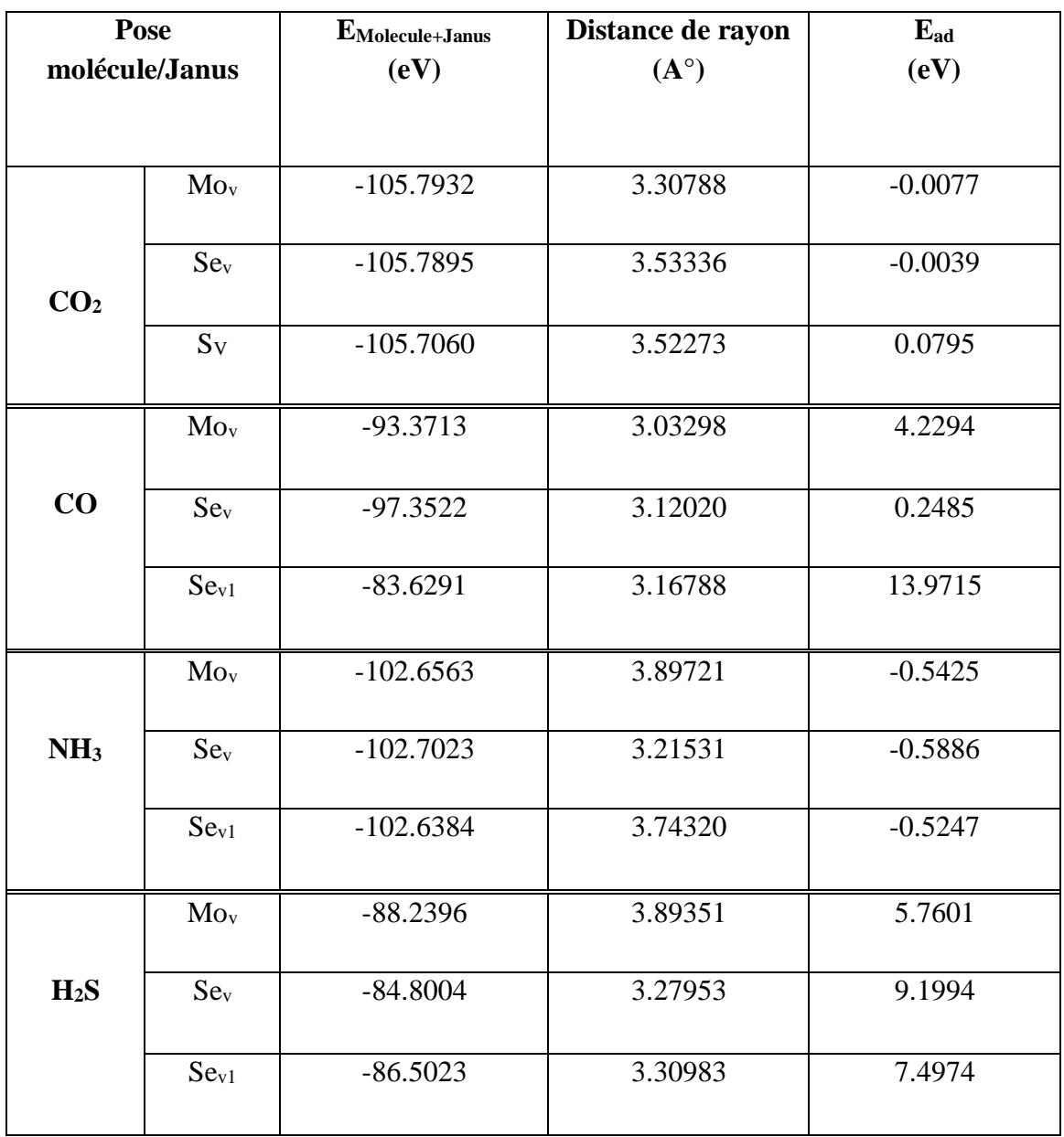

**Tableau III.3** : Représentation de l'énergie des molécules de gaz avec le Janus, longueurs de liaison et énergie d'adsorption.

Sur le tableau III.3 on donne l'énergie des molécules de gaz avec le Janus, longueurs de liaison et énergie d'adsorption. On peut voir que les énergies d'adsorptions des molécules  $CO<sub>2</sub>$  et NH<sub>3</sub> sont de l'ordre de -0.039 eV, -0.5886 eV. Ce qui stipule que la réaction de ces deux molécules est exothermique sur la surface de notre Janus si on compare celle-ci aux autres molécules étudie. Néanmoins, on peut voir que le NH<sub>3</sub> est très réactif par rapport au  $CO<sub>2</sub>$ . Les résultats ainsi obtenus, conduit à conclure que le Janus MoSSe est un bon capteur pour le NH<sup>3</sup> que le CO2. Ces deux molécules ont été fortement adsorbés du faite que les atomes du carbone « C » de la molécule  $CO_2$  et les atomes d'hydrogène « H » de la molécule NH<sub>3</sub>, ont une affinité de charge opposée à celui de l'atome de Sélénium « Se » du Janus MoSSe. Cela est traduit par le fait qu'il est création d'interaction faible entre ces atomes.

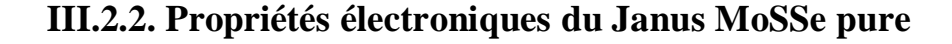

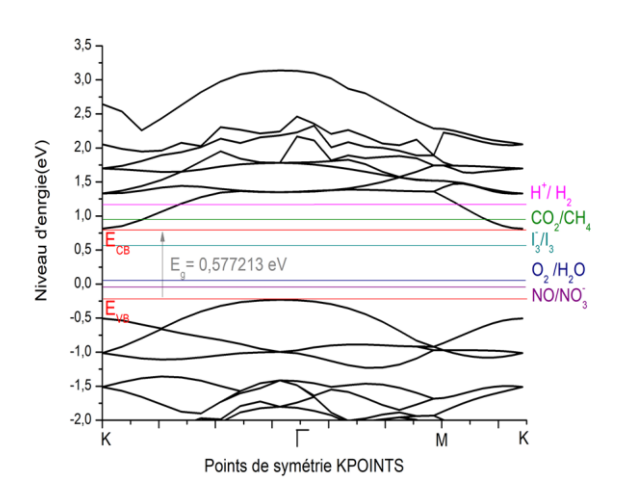

**Figure III.5 :** Structure de bande électronique de Janus MoSSe.

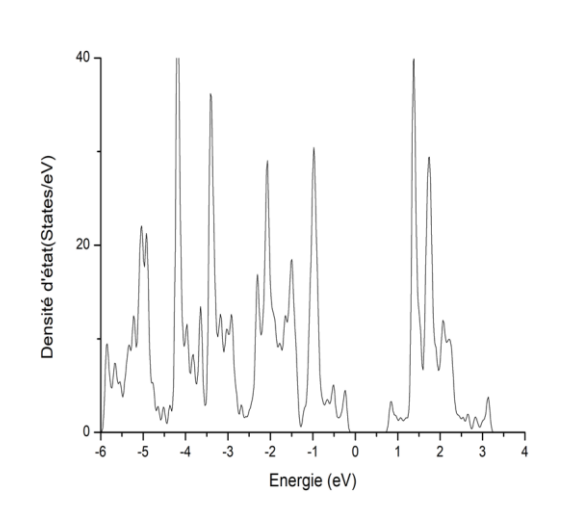

**Figure III.6 :** Densité électronique totale de Janus MoSSe.

La figure (III.5) représente la structure de bande électronique du Janus MoSSe. Il est montré que le gap d'énergie électronique est de 0.577 eV. On note que tous les calculs ont été faits par la résolution de l'équation de Schrödinger, on se limitant à l'approximation GGA-PBE. Ceci est dû au manque de moyen de calculs et de temps. La différence remarquée par rapport à celle de la littérature [7] est due aux différentes approximations utilisées (GGA-PBE dans notre cas, l'approximation HSE06 celle de la Réf [7]). Cependant, on note le gap est de nature indirecte en bon accord avec la littérature [8]. Pour analyser les états énergétiques des orbitales formons la répartition énergétique du Janus, on a calculé la densité électronique totale et sa projection. La figure III.7 montre que l'état Mo-d est le plus dominant dans la région de Fermi. Aussi, les états Se-p occupent la même région que celle attribués à S-p mais avec une probabilité de présence plus grande. Ce résultat montre que l'hybridation Se-p/Mo-d est plus importante que celle de S-p/Mo-d. Cela stipule que la liaison Mo-Se est plus forte que la liaison Mo-S. Finalement, il convient de note que la largeur du gap est étroitement liée aux échanges entre les états p de l'ensemble des atomes de la bande de conduction avec l'état d de l'atome Mo de la bande de valence.

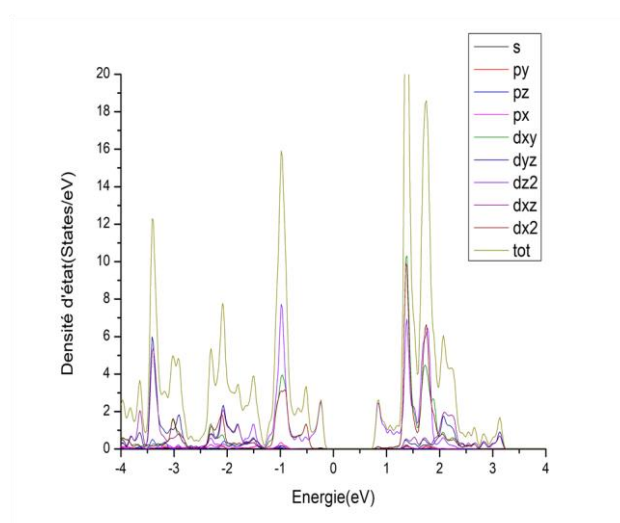

**Figure III.7 :** DOS\_MoSSe\_Mo **Figure III.8 :** DOS\_MoSSe\_S

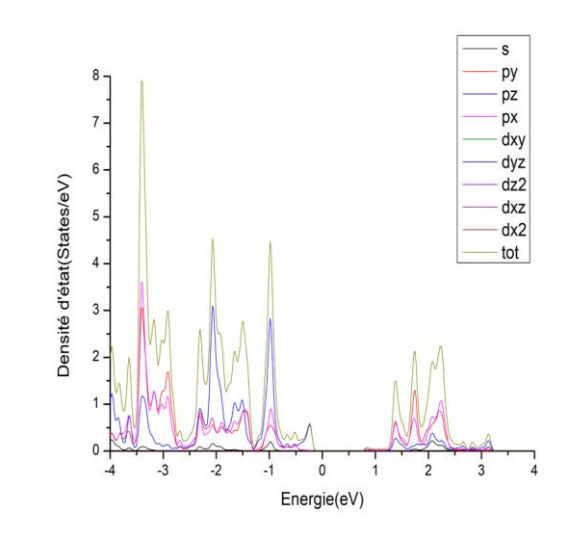

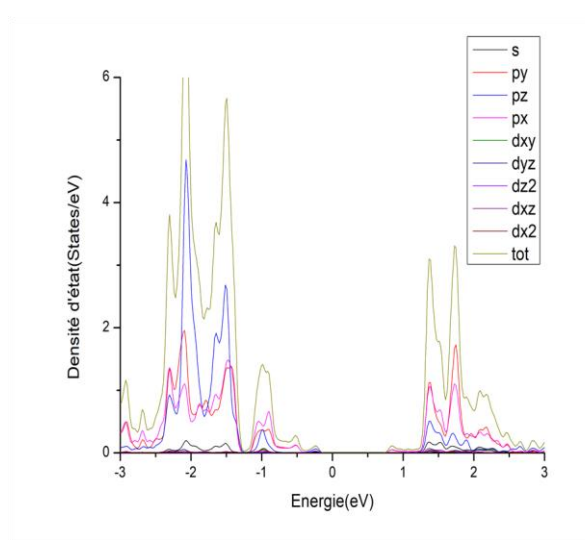

**Figure III.9 :** DOS\_MoSSe\_Se

#### **III.2.3. Propriétés électroniques du Janus @ molécules**

Pour analyser l'effet d'adsorption des molécules des gaz nocifs ayant une réaction exothermique sur la monocouche Janus MoSSe, on a calculé leurs structures de bande ainsi la projection des densités d'états

**III.2.3.1. Dioxyde de carbone « CO<sup>2</sup> »**

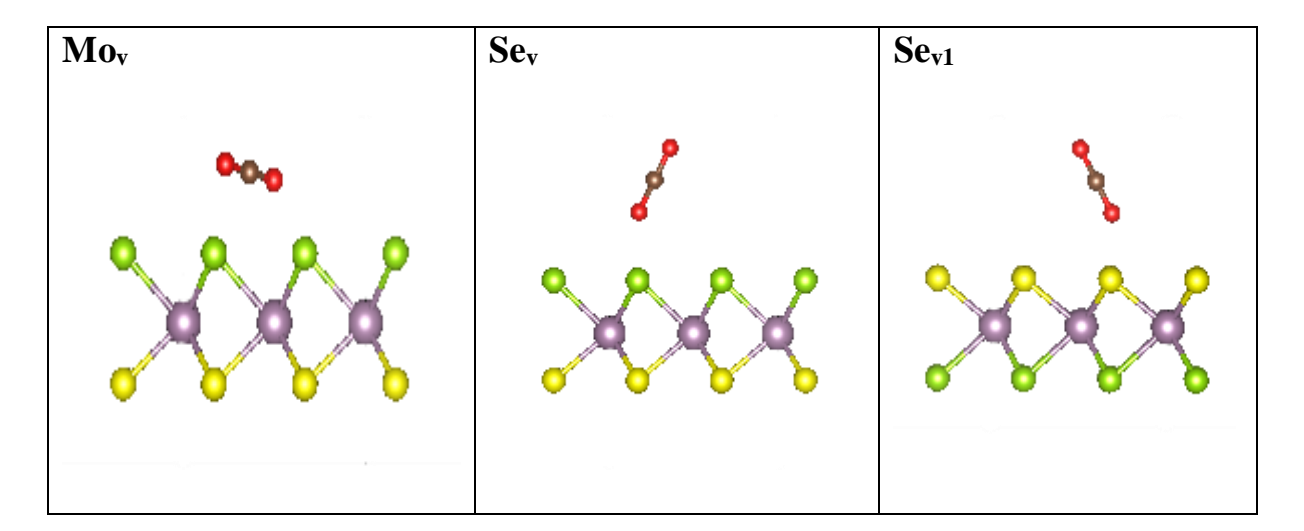

**Figure III.10** : Les différentes positions de la molécule CO<sub>2</sub> par rapport la surface de Janus.

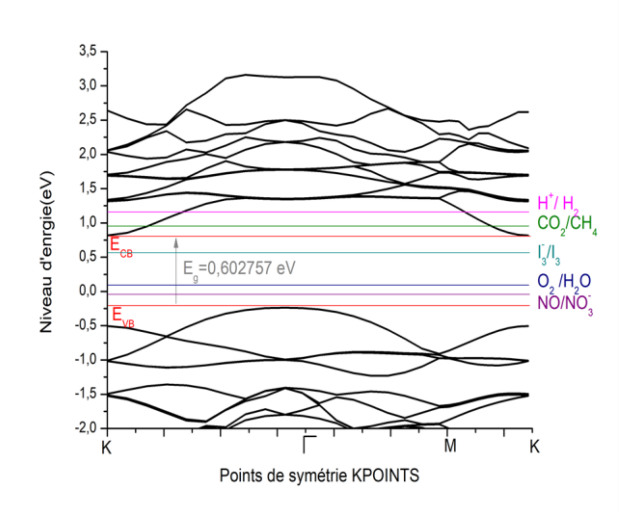

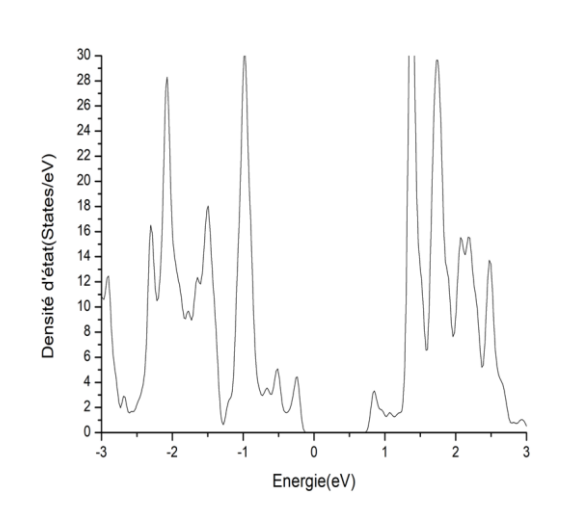

**Figure III.11 :** Structure de bande électronique de (Janus\_Se $@CO<sub>2</sub>$ ).

**Figure III.12 :** Densité électronique totale de (Janus\_Se $@CO<sub>2</sub>$ ).

Une première analyse de la structure de bande représentée sur la figure (III.11) montre que l'adsorption de  $CO<sub>2</sub>$  sur la surface Se provoque une augmentation des électrons sur la valence de notre Janus. Le gap c'est élargi du cote de la bande de conduction, semblable à un dopage de type n de l'ordre 0.1 eV par rapport à la valeur trouvée pour le Janus pur. La projection de la densité d'état donne dans la figure (III.17) montre que les électrons de valences O-p de la molécule CO<sup>2</sup> sont responsables de l'élargissement du gap. Cela conduit à dire que le Janus MoSSe est modulable par l'ajout de la molécule  $CO<sub>2</sub>$  et que ce dernier peut casser la molécule  $CO<sub>2</sub>$  en faisant une liaison forte avec l'atome C, ont laissons l'atome  $O<sub>2</sub>$  s'échapper. Notons que le niveau d'énergie de réduction de la molécule  $CO<sub>2</sub> (CO<sub>2</sub>/CH<sub>4</sub>)$  sont inclus à

l'intérieur du la largeur du gap Janus MoSSe@CO2.

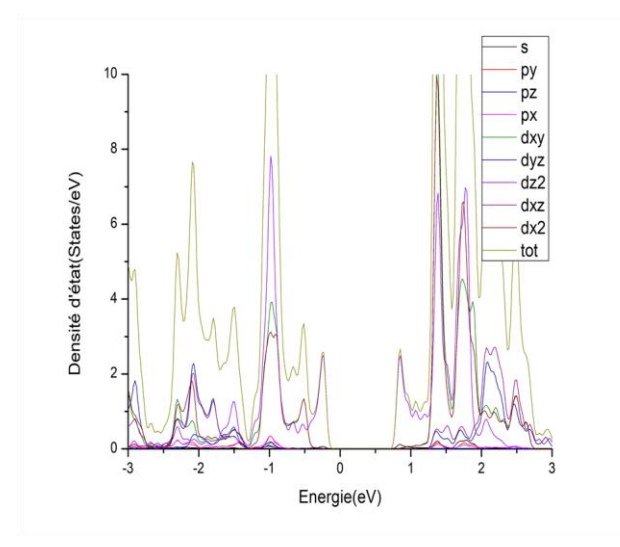

**Figure III.13 :** DOS (Janus\_Se@CO<sub>2</sub>)\_Mo. **Figure III.14 :** DOS (Janus\_Se@CO<sub>2</sub>)\_S.

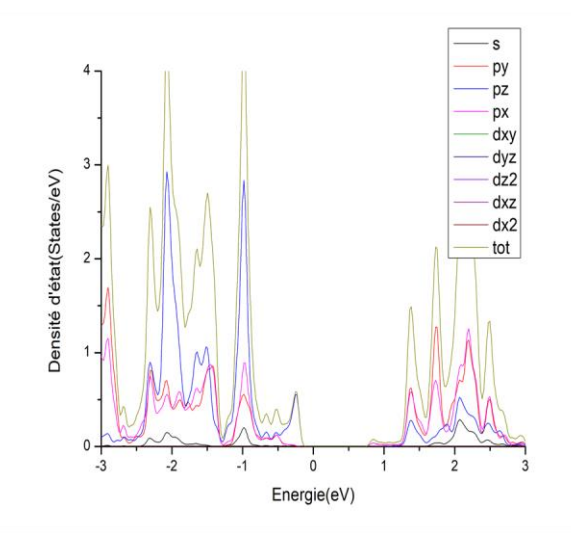

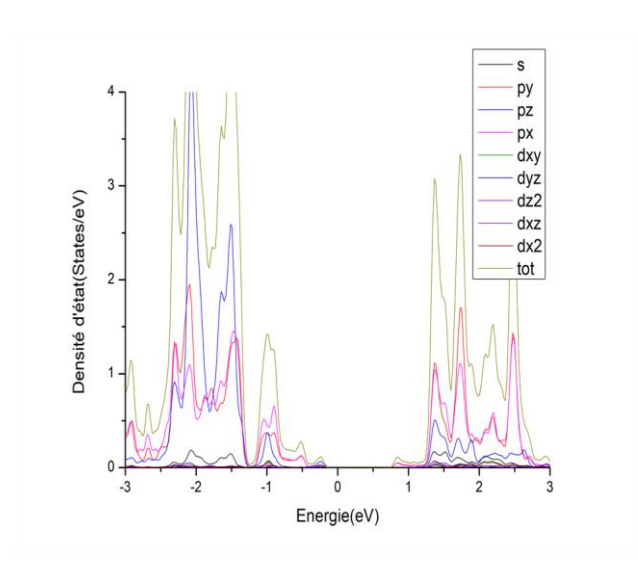

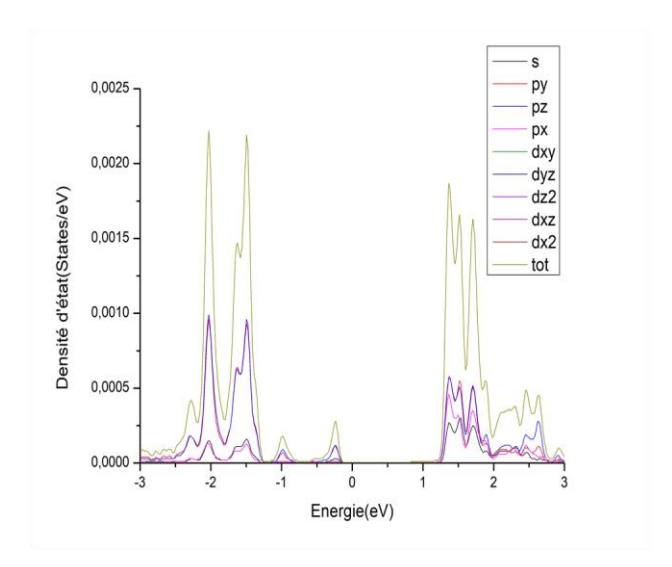

**Figure III.15 :** DOS (Janus\_Se @CO<sub>2</sub>)\_Se. **Figure III.16 :** DOS (Janus\_Se @CO<sub>2</sub>)\_C.

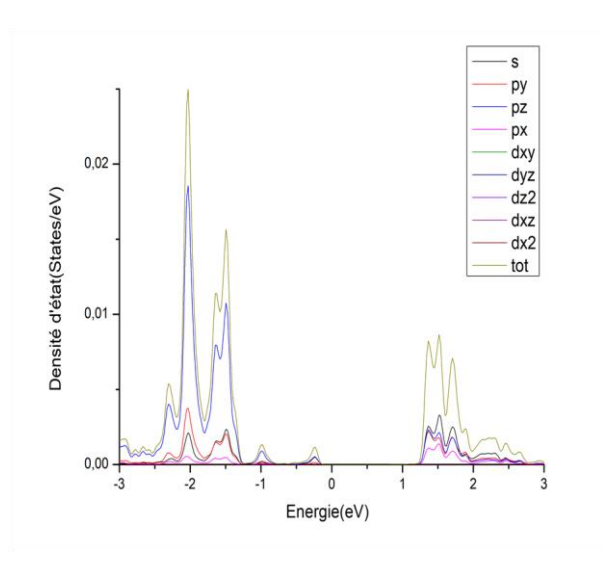

**Figure III.17 :** DOS (Janus\_Se  $@CO<sub>2</sub>$ )\_O.

**III.2.3.2. Monoxyde de carbone « CO »**

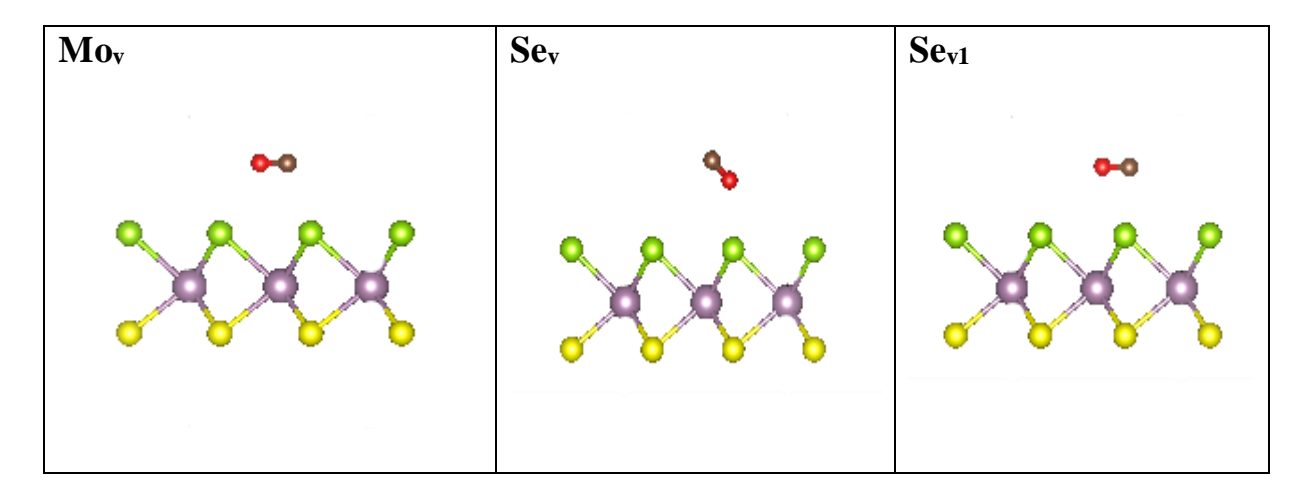

**Figure III.18 :** Les différentes positions de la molécule CO par rapport la surface de Janus.

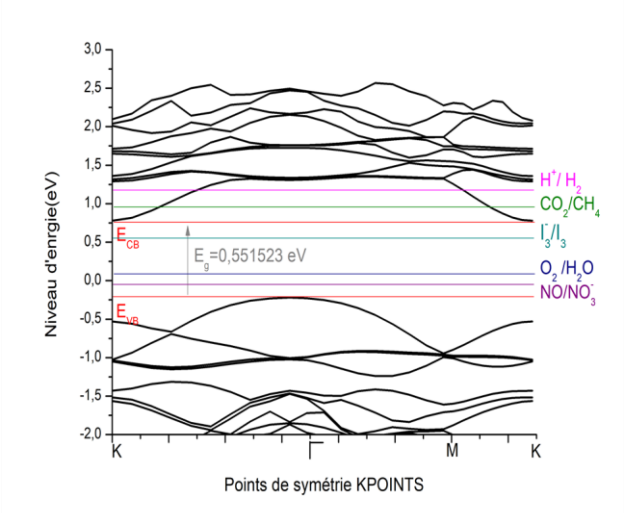

**Figure III.19:** Structure de bande électronique de (Janus\_Se@CO).

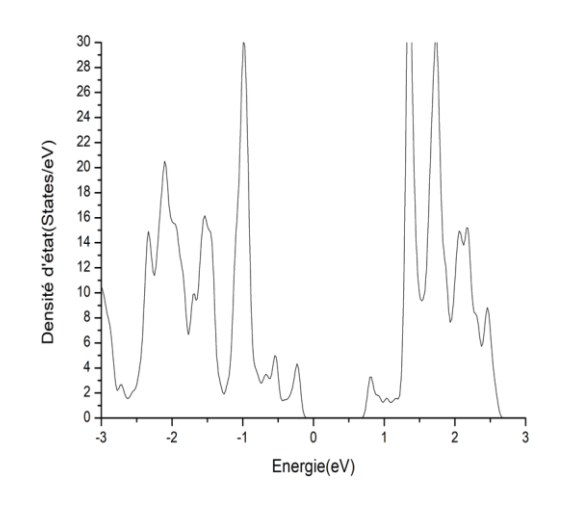

**Figure III.20 :** Densité électronique totale de (Janus\_Se@CO).

**III.2.3.3. Ammoniac « NH<sup>3</sup> »**

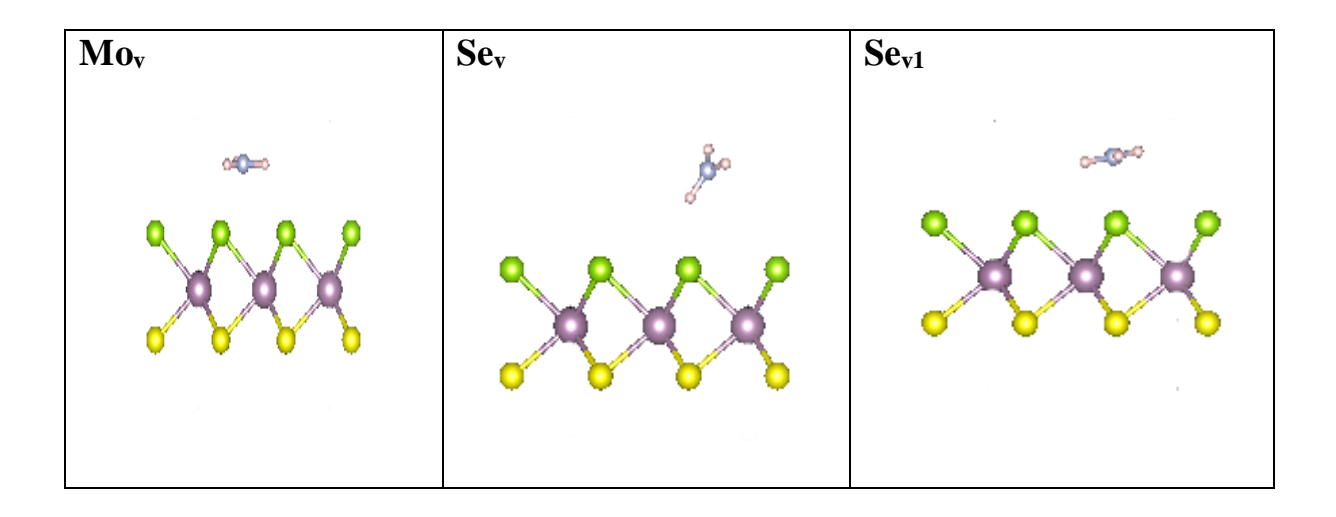

**Figure III.21 :** Les différentes positions de la molécule NH<sup>3</sup> par rapport la surface de Janus.

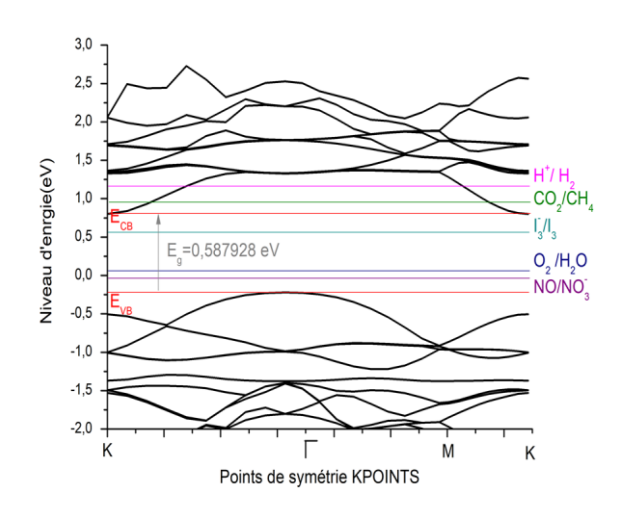

**Figure III.22:** Structure de bande électronique de (Janus\_Se@NH3).

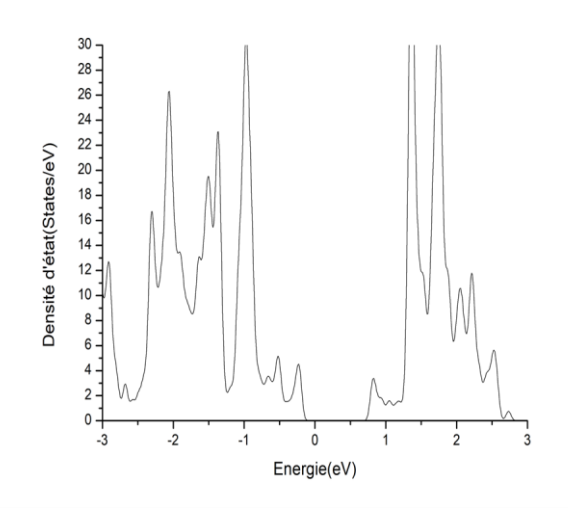

**Figure III.23:** Densité électronique totale de  $(Janus\_Se@NH<sub>3</sub>).$ 

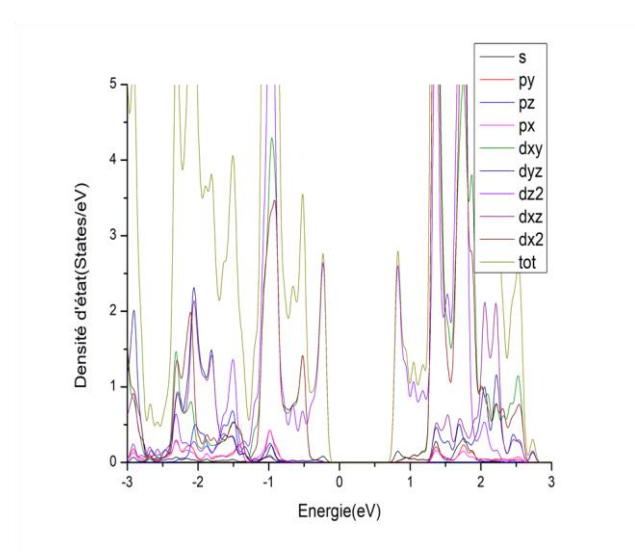

**Figure III.24:** DOS (Janus\_Se@NH3)\_Mo. **Figure III.25:** DOS (Janus\_Se@NH3)\_S.

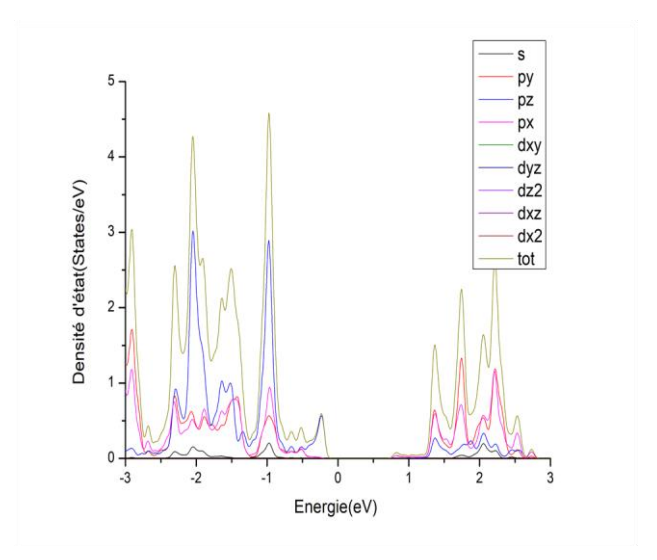

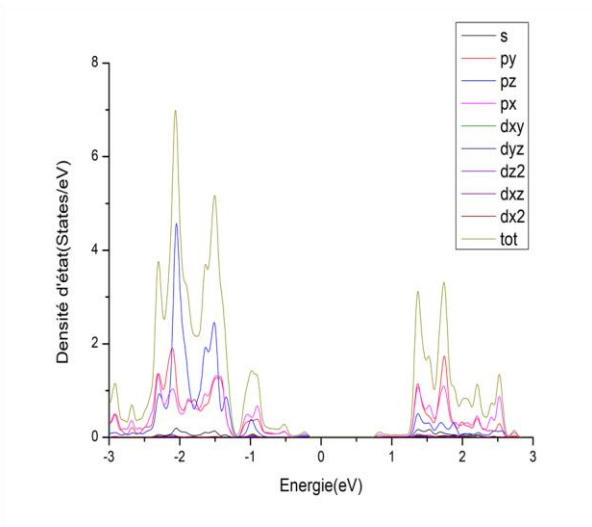

**Figure III.26:** DOS (Janus\_Se@NH3)\_Se. **Figure III.27:** DOS (Janus\_Se@NH3)\_N.

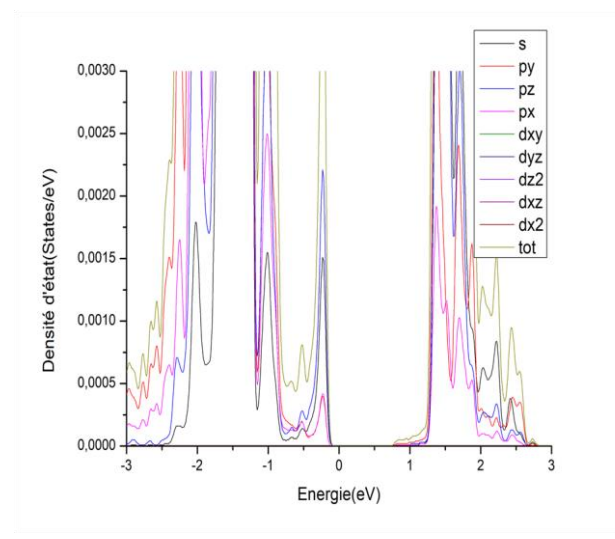

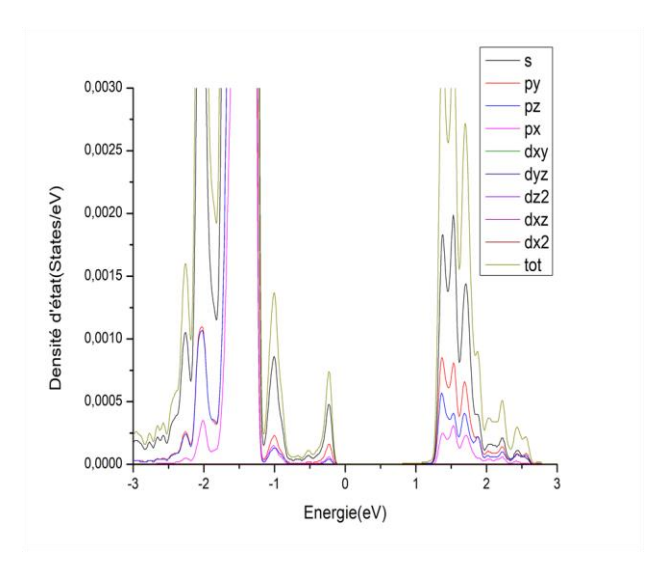

**Figure III.28:** DOS (Janus\_Se@NH3)\_H.

Une première analyse de la structure de bande représentée sur la figure (III.22) montre que l'adsorption de NH<sup>3</sup> sur la surface Se provoque une augmentation des électrons sur la valence de notre Janus. Le gap c'est élargi du cote de la bande de conduction, semblable à un dopage de type n de l'ordre 0.01 eV par rapport à la valeur trouvée pour le Janus pur. La projection de la densité d'état donne dans la figure (III.27) montre que les électrons de valences N-p de la molécule NH3 sont responsables de l'élargissement du gap. Cela conduit à dire que le Janus MoSSe est modulable par l'ajout de la molécule NH<sup>3</sup> et que ce dernier peut casser la molécule NH<sub>3</sub> en faisant une liaison forte avec l'atome N, ont laissons la molécule  $H_2^+$  s'échapper.

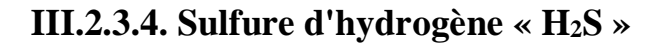

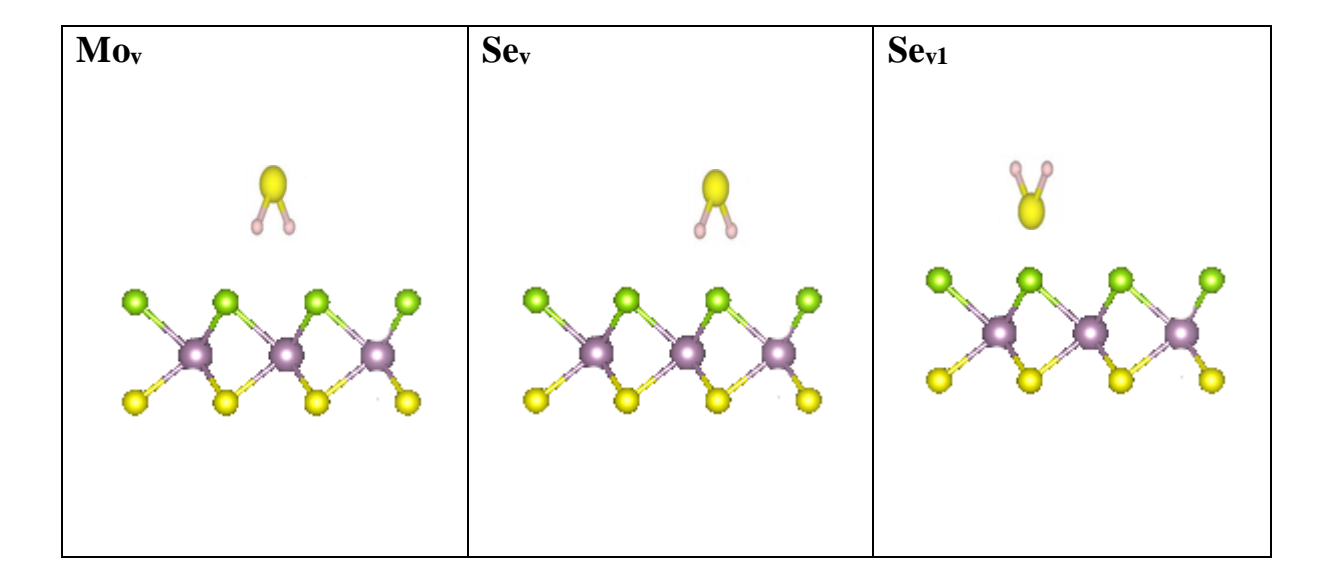

**Figure III.29 :** Les différentes positions de la molécule H2S par rapport la surface de Janus.

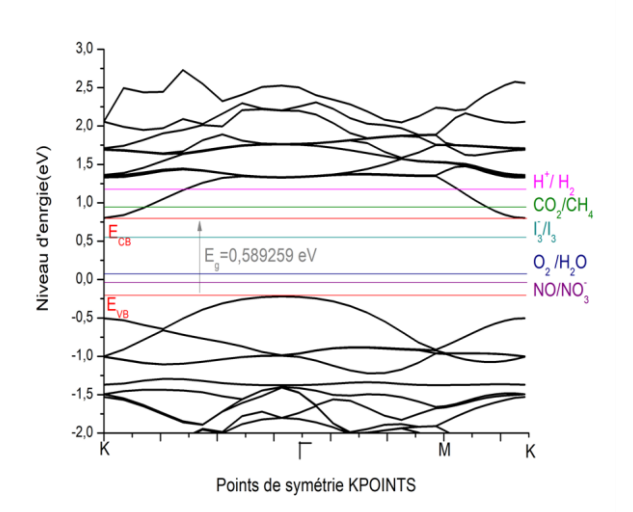

**Figure III.30:** Structure de bande électronique de (Janus\_Se@H2S).

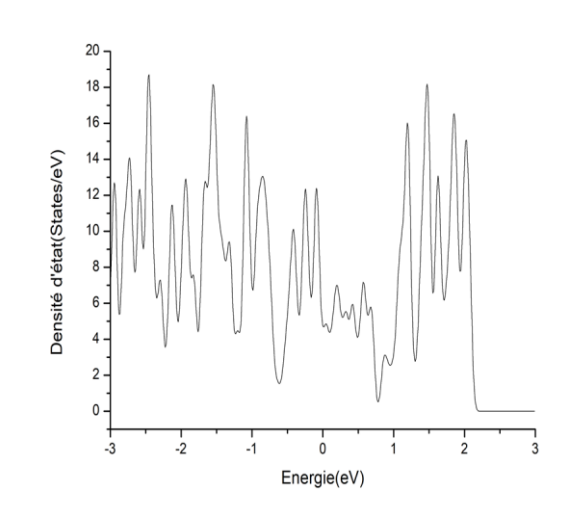

**Figure III.31:** Densité électronique totale de  $(Janus\_Se@H_2S).$ 

Nous avons considéré deux types de configurations de la molécule H2S a adsorbé sur la monocouche Janus considéré comme la montre la figure « III.29 ». La molécule H2S est d'abord placée sur le site creux de l'hexagone de la monocouche pure de Janus à partir des sites d'hydrogène et de soufre, respectivement. Les configurations optimiser de la molécule H2S sur la monocouche Janus MoSSe sont illustrées sur les figures « III.30, III.31 » nous constatons que la monocouche MoSSe transfère une petite charge « 0,0012 eV » qui agit comme un accepteur.

#### **Références**

**[1]** Rakotomaria, E., Ratsimba, M., & Rakotomamonjy, P. (2011). Valorisation chimique du kaolin dans le traitement des eaux: préparation de nouveaux coagulants minéraux. Revue des sciences de l'eau/Journal of Water Science, 24(4), 437-448.

**[2]** Bouziane, N. (2007). Elimination du 2-mercaptobenzothiazole par voie photochimique et par adsorption sur la bentonite et le charbon actif en poudre.

**[3]** Tomlin, C. (1997). The pesticide manual, 11th edn, British Crop Protection Council, Farnham, Surrey, UK (pp. 443-445). ISBN 1-901396-11-8.

**[4]** Bouacherine, S. (2013). Eliminations des polluants spécifiques par adsorption sur charbon actif et argile traitée et non traitée. Thèse doctorat.

**[5]** <https://wiki.bwhpc.de/e/Gaussview>

**[6]** Khan, M. S., Srivastava, A., Chaurasiya, R., Khan, M. S., & Dua, P. (2015). NH3 and PH3 adsorption through single walled ZnS nanotube: First principle insight. Chemical Physics Letters, 636, 103-109.

**[7]** C.Rajneesh, D.Ambesh.(2018 ). MoSSe Janus monolayer as a promising two dimensional material for NO2 and NO gas sensor applications. Department of Physics and Center for Solar Energy, Indian Institute of Technology Jodhpur, 342037.

**[8]** Jin, C., Tang, X., Tan, X., Smith, S. C., Dai, Y., & Kou, L. (2019). A Janus MoSSe monolayer: a superior and strain-sensitive gas sensing material. Journal of Materials Chemistry A, 7(3), 1099-1106.

# **Conclusion**

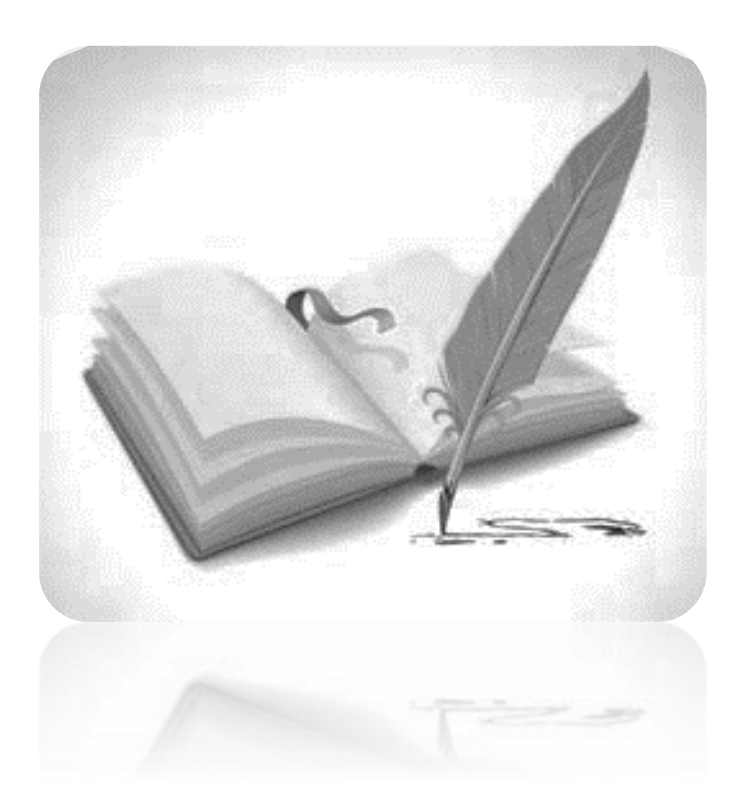

Pour obtenir un aperçu qualitatif sur la capacité catalytique du Janus MoSSe, nous avons entamé dans ce mémoire une étude théorique via la procédure de modélisation du premier principe. Les chapitres 1 et 2 nous ont servi pour introduire le lecteur à la problématique et la méthode numérique utilisée. Le troisième chapitre quant à lui rassemble l'ensemble de nos résultats. Les résultats montrent que la relaxation du MoSSe donne des propriétés structurales en bon accord avec les valeurs théoriques de la littérature. Une étude de la structure de bande montre que le MoSSe pur est un semi-conducteur avec un gap propice pour une application dans le domaine de la catalyse. Pour étudier cette culpabilité, nous avons estimé l'énergie d'adsorption de plusieurs molécules candidates, comme le  $CO$ ,  $CO<sub>2</sub>$ , NH<sub>3</sub> et le H<sub>2</sub>S. Nos résultats montrent que les adsorptions des gaz à base de carbone et d'azote sont les plus exothermiques. Cependant le  $CO<sub>2</sub>$  montre une tendance plus réactive que le NH3. Pour analyser ce comportement, nous avons aussi calculé les densités électroniques orbitales. Leur analyse montre qu'effectivement, les électrons de valence du gaz  $CO<sub>2</sub>$  s'alternent et forment une hybridation forte le long des orbitales proches de l'énergie de Fermi. Cette interaction influence la valeur du gap et conduit à un élargissement assez important. Ceci stipule que le MoSSe est un bon capteur pour le gaz nocif à base de carbone.

#### **Résumé**

Le sulfure d'hydrogène (H2S), l'ammoniac (NH3), monoxyde de carbone (CO) et le dioxyde de carbone  $(CO_2)$  sont les polluants les plus courants présents dans l'atmosphère. Les émissions de ces gaz ne cessent d'augmenter depuis ces dernières années au niveau mondial. Les principales sources de ces gaz sont l'agriculture, les combustibles fossiles, l'industrie automobile, l'oxydation de l'azote atmosphérique, etc. Ces substances toxiques  $(H_2S, NH_3, CO$  et  $CO<sub>2</sub>)$ affectent la santé humaine et créent des problèmes environnementaux tels que les pluies acides et l'effet de serre. Afin de remédier à la propagation de ces molécules nocives, on propose dans ce master d'étudier la possibilité d'utiliser le mono layer de type Janus MoSSe comme capteur de ces gaz.

#### **Abstract**

Hydrogen sulfide  $(H_2S)$ , ammonia  $(NH_3)$ , carbon monoxide  $(CO)$  and carbon dioxide  $(CO_2)$  are the most common pollutants in the atmosphere. The emissions of those gas gases have continued to increase in recent years worldwide. The main sources of these gases are agriculture, fossil fuels, the automotive industry, oxidation of atmospheric nitrogen, etc. These toxic substances  $(H_2S, NH_3, CO$  and CO2) affect human health and create environmental problems such as acid rain and the greenhouse effect. In order to remedy the propagation of these harmful molecules, we propose in this master to study the possibility of using the Janus MoSSe type mono layer as a sensor of these gases.

#### **ملخص**

يعتبر كبريتيد الهيدروجين (H2S), الأمونياك (NH3), أحادي أكسيد الكربون (CO) و ثنائي أكسيد الكربون (CO2) من أكثر الملوثات الموجودة في الغلاف الجوي, حيث ازداد انبعاثها خلال السنوات االخيرة في جميع انحاء العالم. والمصادر الرئيسية لهذه الغازات هي الزراعة, الوقود األحفوري, صناعة السيارات ، وأكسدة النيتروجين في الغالف الجوي ،الخ..... بالتالي فإن هذه المواد السامة تؤثر على صحة الإنسان وتسبب مشاكل بيئية مثل الأمطار الحمضية وتأثير الاحتباس الحراري. ولمعالجة انتشار هذه الغازات السامة ، نقترح في هذه المذكرة دراسة إمكانية استخدام الطبقة األحادية من النوع جانوس )MoSSe )كمستشعر لهذه الغازات.